# *NOxEmission Modelling and Simulation Using Point Source Dispersion Model*

by

 $\mathcal{L}_{\mathcal{L}}$ 

Nur Farhana Binti Dzulkafli

Dissertation submitted in partial fulfilment of the requirements for the Bachelor of Engineering (Hons) (Chemical Engineering)

JANUARY 2009

 $\sim$ 

Universiti Teknologi PETRONAS Bandar Seri Iskandar 31750 Tronoh Perak Darul Ridzuan

#### *NOx Emission Modelling and Simulation Using Point Source Dispersion Model*

by

Nur Farhana Binti Dzulkafli

A project dissertation submitted to the Chemical Engineering Programme Universiti Teknologi PETRONAS in partial fulfilment of the requirement for the BACHELOR OF ENGINEERING (Hons) (CHEMICAL ENGINEERING)

Approved by,

OR. MOHANAD EL-rtARBAW *Lecturat* Chemical Engineering Department Universiti Teknologi PETRONAS<br>Bakdar Seri Iskandar, 31750 Tromor (Dr Mohanad M. A. A. El-Harbawi)

# UNIVERSITI TEKNOLOGI PETRONAS

#### TRONOH, PERAK

January 2009

#### CERTIFICATION OF ORIGINALITY

This is to certify that I am responsible for the work submitted in this project, that the original work is my own except as specified in the references and acknowledgements, and that the original work contained herein have not been undertaken or done by unspecified sources or persons.

 $\sim$ 

 $\bar{z}$ 

 $\sim$ 

NUR FARHANA BINTI DZULKAFLI

# **ABSTRACT**

Process industry is a leading industrial sector in Malaysia and a vital part of the national economy. However, emissions of gases are unavoidable events during activities in process industry which will cause air pollution. The objective of this project is mainly to develop a computer simulation program of point source dispersion using Visual Basic software. The purpose of this software is to estimate the NOx concentration after the gas is released from the industrial stacks. This software is also used to estimate the percentage of people affected as a result from the exposure to NOx at certain concentration. The application is called Point Source Dispersion Software (PSDS) and it is specifically developed for emission of pollutant gases released from industrial stacks. Pasquill equation which modified by Gifford is used in this software. The model consider the atmospheric conditions, stack parameters and distance as the inputs of the simulation program. The simulation program is complex and this is the reason why the computer simulation is necessary in order to derive the reliable results. The results of PSDS show the concentration of respective pollutant gases over the distance as well as the percentage of people affected as a result from the exposure to the pollutant at certain concentratioa The results from this software are validated with data from case studies and SCREEN3 (US EPA air pollution modelling software) to identify any error occur during writing the program

# ACKNOWLEDGEMENTS

The author wishes to take the opportunity to express her utmost gratitude to the individual that have taken the time and effort to assist the author in completing the project. Without the cooperation of these individuals, no doubt the author would have faced some minor complications through out the course.

First and foremost the author's utmost gratitude goes to the author's supervisor, Dr Mohanad M.A.A El- Harbawi (FYP II) and Mrs Noorfidza Yub Harun (FYP I). Without their guidance and patience, the author would not be succeeded to complete the project. To the Final Year Project Coordinator, Mr Tazli Azizan for provide her with all the initial information required to begin the project.

Finally, the author would like to thank the fellow colleagues for their help and ideas throughout the completion of this study. To all individuals that has helped the author in any way, but whose name is not mentioned here, the author thank you all.

# *TABLE OF CONTENTS*

 $\sim$ 

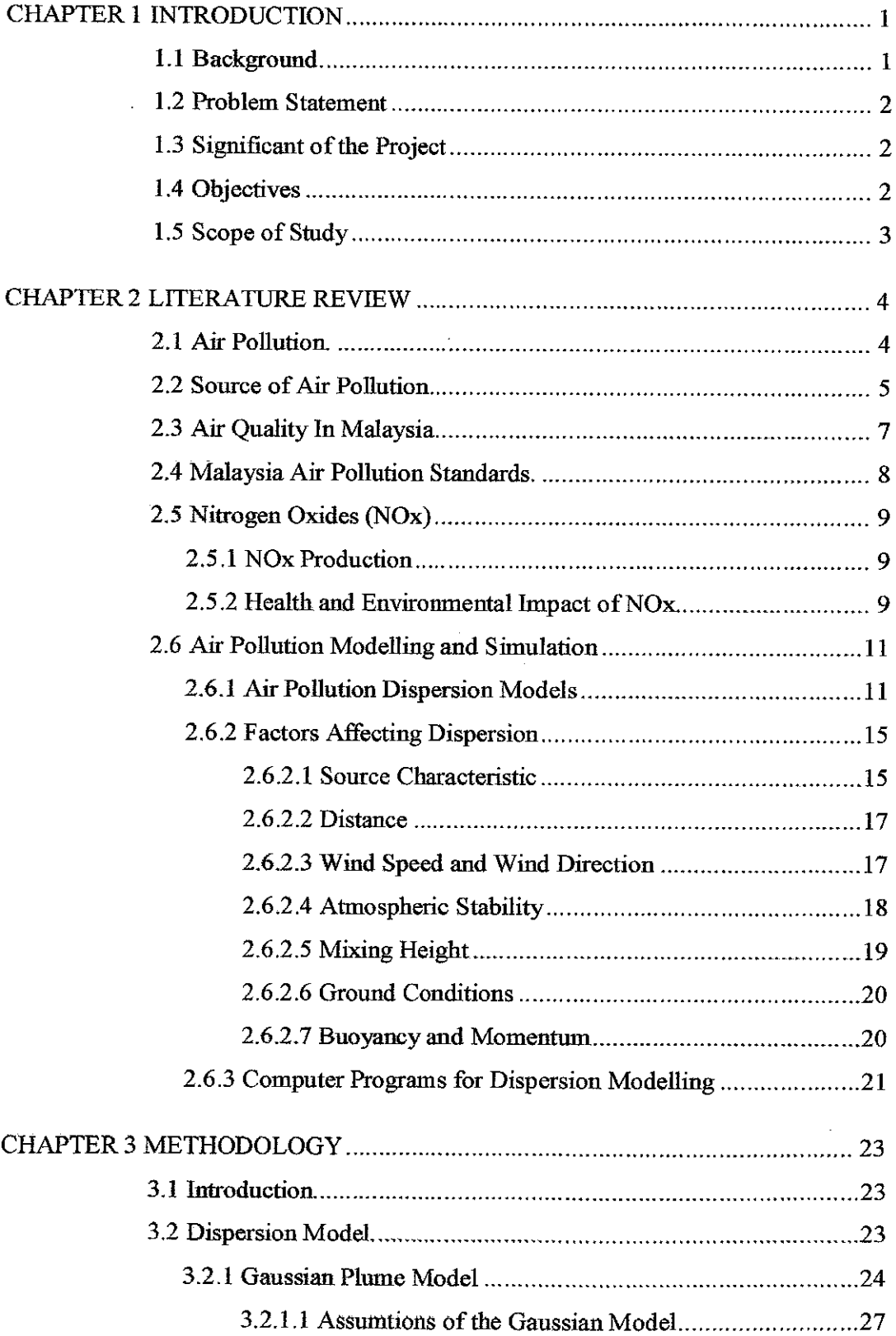

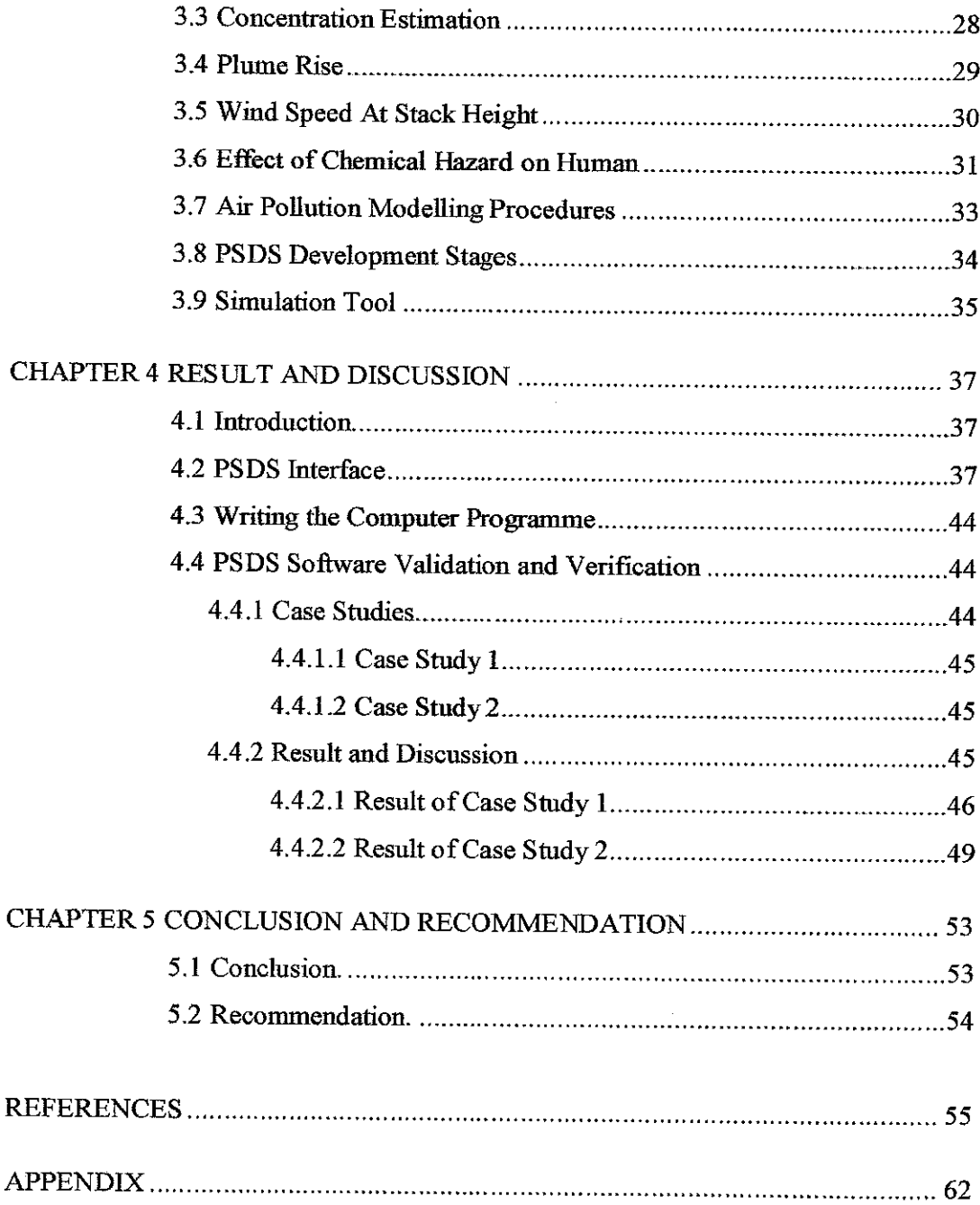

 $\ddot{\phantom{0}}$ 

 $\hat{\mathcal{A}}$ 

# LIST OF TABLES

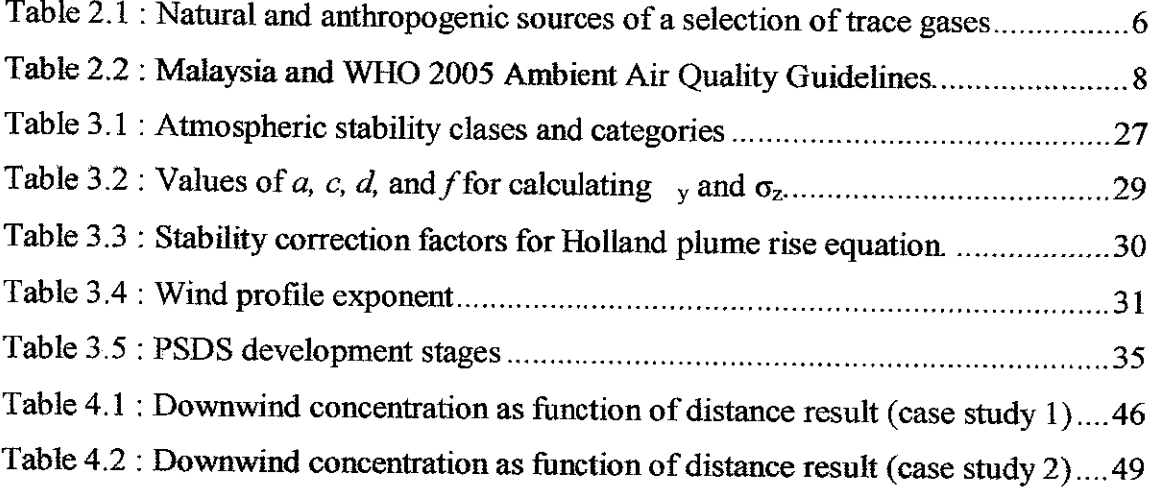

 $\mathcal{L}^{\text{max}}_{\text{max}}$  ,  $\mathcal{L}^{\text{max}}_{\text{max}}$ 

 $\mathcal{L}^{\mathcal{L}}(\mathcal{L}^{\mathcal{L}})$  and  $\mathcal{L}^{\mathcal{L}}(\mathcal{L}^{\mathcal{L}})$  .

 $\mathcal{L}^{\text{max}}_{\text{max}}$  and  $\mathcal{L}^{\text{max}}_{\text{max}}$ 

# LIST OF FIGURES

 $\mathcal{L}^{\text{max}}_{\text{max}}$  and  $\mathcal{L}^{\text{max}}_{\text{max}}$ 

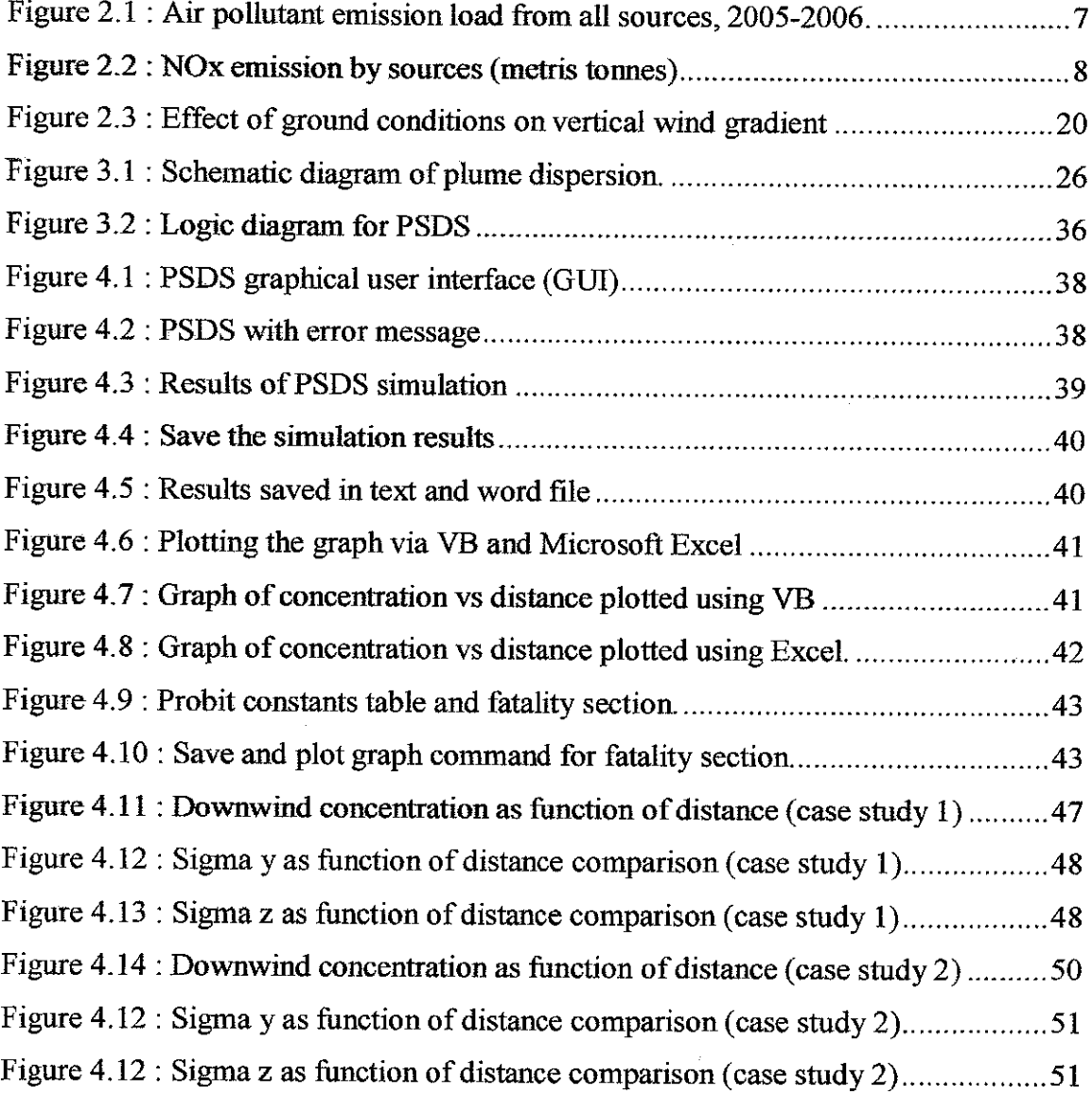

 $\sim 10^6$ 

 $\sim 10^{-11}$ 

# CHAPTER 1

# INTRODUCTION

#### *1.1 BACKGROUND*

Industrial activities are one of the major contributors to air pollution due to the emission of various pollutant gases such as nitrogen oxides (NOx), particulate matter (PM), carbon monoxide  $(CO)$ , sulful dioxide  $(SO<sub>2</sub>)$ , and lead. These pollutants can affect human, animal, vegetation health or even can erode structures if present in large quantities.

In order to predict the air quality impacts from the industrial activities, air quality models are used. Air quality models are valuable tools in air quality management. Models are mathematical descriptions of pollution transport, dispersion and related processes in the atmosphere (DEQ, 2000). For point source dispersion, an air quality model is used to estimate the air pollutant concentration over downwind distance.

The air quality model provides a cost effective way to analyze impacts over a wide spatial area where factors such as meteorology, topography and emissions from nearby sources could be important (DEQ, 2000). It is important to predict the ground level concentrations of the pollutants that have released from industrial stack to the environment.

# *1.2 PROBLEM STATEMENT*

Process industry is a leading industrial sector in Malaysia and a vital part of the national economy. However, emissions of gases are unavoidable events during activities in process industry which will cause air pollution. Burning of fuels in furnaces and some operations will produce emissions of pollutant gases and particulates from the stacks. The released of pollutant gases and particulates at certain concentration could harm human health, the environment, and cause property damage. Nitrogen oxides (NOx) are one of the pollutant gases released from the stacks which formed due to hydrocarbon burning. Computer simulation software for point source dispersion model has been developed to estimate the pollutant concentrations which released fromthe stacks.

# *1.3 SIGNIFICANT OF THE PROJECT*

The significance of the project is that once the development of this software is completed, companies and industries can utilize this software to assess the air quality and predict the impacts to the environment and health. This software also could assists in controlling air pollution, in reducing harmful air pollutant exposure to environment as well as to predict future air pollutant concentration.

#### *1.4 OBJECTIVES*

The main objectives of this project are:

- To develop a computer simulation program using point source dispersion model. This software is able to estimate NOx concentration after the gas is released from the industrial stacks.
- To estimate the percentage of people affected as a result from the exposure to NOx at certain concentration.
- To validate and verify the results with established software and also with data from case study.

### 1.5 SCOPE OF STUDY

An air pollution modelling software is developed through this project which is capable in solving the mathematical equations of point source dispersion. The model used inthe software is the point source dispersion model developed by Pasquill and modified by Gifford which is existing model that is developed outside of this project. Point Source Dispersion Software (PSDS) is developed using Visual Basic language which will simulate and solve the mathematical equations based on the input that keyed in by the user. The results from PSDS simulation will be validated and verified with other established dispersion modelling and also compared with results from established data.

The scopes of study for this project are:

- Selection the most suitable model for point source dispersion which to be used in the software.
- Familiarization with Visual Basic 6.
- Developing a computer simulation program for point source dispersion using Visual Basic 6.
- Verify and validate the result from the simulation using other established dispersion modelling software and established data.

# *CHAPTER <sup>2</sup>*

#### *LITERATURE REVIEW*

#### *2.1 AIR POLLUTION*

Air pollution has been defined as the presence of substances in the ambient atmosphere, resulting from the activity of man or from natural processes, causing adverse effects to man and the environment (Weber, 1982). Pollution is actually comes from a Latin word which is pollutus. Pollutus means unclean or dirty. Thus, air pollution is usually defined as an atmospheric condition in which substances are present at concentrations higher than their normal ambient (clean atmospheric) levels to produce significant effects on humans, animals, vegetation, or materials (Seinfeld, 1986).

The air pollution could be caused by natural or man made chemical elements whether in form of gaseous, liquid, or solid. Those pollutants could harm human health, the environment, and cause property damage. Human activities have caused air pollution ever since our ancestors began building fires. But it became a serious problem only during the last 200 years when growing population and industrialization produced vast quantities of contaminants. The total worldwide emissions of these pollutants are around 2 billion metric tons per year (Arya, 1999).

World Health Organization (WHO) is the directing and coordinating authority for health within the United Nations system It is responsible for providing leadership on global health matters, shaping the health research agenda, setting norms and standards, articulating evidence-based policy options, providing technical support to countries and monitoring and assessing health trends. The WHO states that air pollution is a major

environmental risk to health and is estimated to cause approximately 2 million premature deaths worldwide per year. Exposure to air pollutants is largely beyond the control of individuals and requires action by public authorities at the national, regional and even international levels (WHO, 2008).

# 2.2 SOURCE OF AIR POLLUTION

Air pollutant sources can be categorized according to the type of source, their number and spatial distribution, and the type of emissions. Categorization by type includes natural and anthropogenic sources (Liu and Liptak, 2000). Natural air pollutant sources include (Liu and Liptak, 2000):

- Dust from natural sources.
- Methane, emitted by the digestion of food by animals.
- Radon gas from radioactive decay within the Earth's crust.
- Smoke and carbon monoxide from wildfires and volcanic activity, which produce sulfur, chlorine, and ash particulates.

Anthropogenic sources include (Liu and Lipták, 2000):

- Stationary sources, such as smoke stacks of power plants, manufacturing facilities, municipal waste incinerators.
- Mobile sources, such as motor vehicles, aircraft.
- Marine vessels, such as container ships or cruise ships, and related port air pollution.
- Burning wood, fireplaces, stoves, furnaces and incinerators.
- Oil refining, and industrial activity.
- Chemicals, dust and controlled burn practices in agriculture and forestry management.
- Fumes from paint, hair spray, varnish, aerosol sprays and other solvents.
- Waste deposition in landfills, which generate methane.
- Military, such as nuclear weapons, toxic gases, germwarfare and rocketry.

Table 2.1 summarizes the sources and sinks of the majority of pollutants.

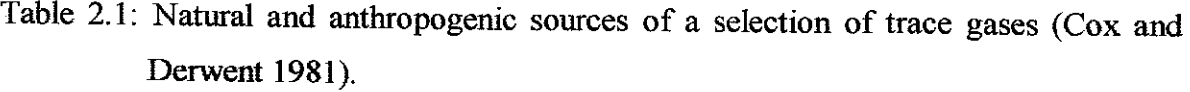

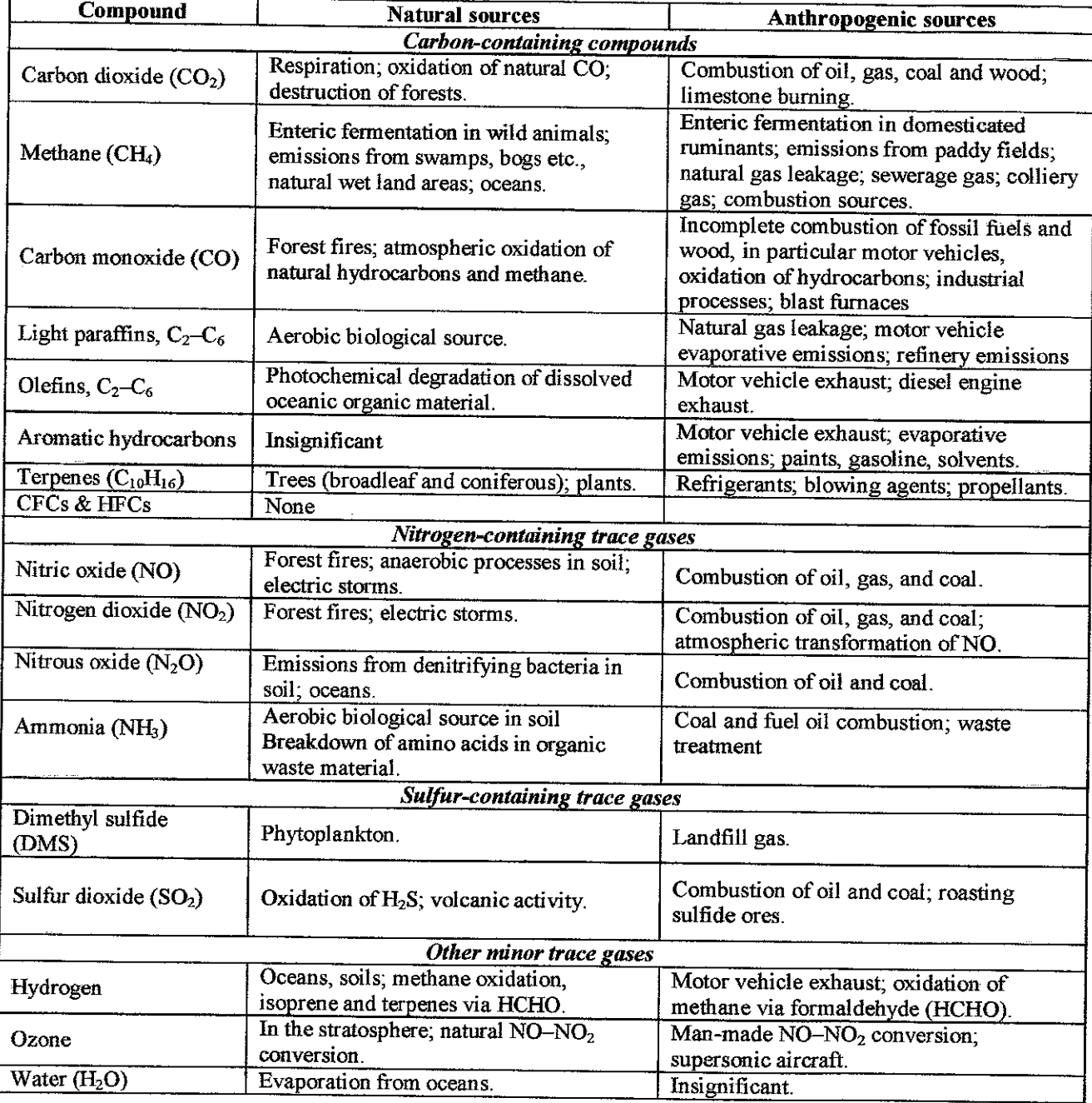

 $\ddot{\phantom{a}}$ 

# 2.3 AIR QUALITY IN MALAYSIA

The industries in Peninsular Malaysia are rubber and oil palm processing and manufacturing, light manufacturing industry, electronics, tin mining and smelting, and logging and processing timber. Sabah has logging and petroleum production while Sarawak has agriculture processing, petroleum production and refining, and logging. Oil and gas industry as well as petrochemical industry are among the major industries in the country that affecting air quality (ADB, 2006).

Malaysia's economic growth is mainly based on its manufacturing (especially electronics), chemical and rubber industries. Higher production rates also lead to higher emissions of organic and inorganic gases, chemicals and dust. Different industries emit different pollutants. For example, the chemical industry releases emissions that contain many nitrogen and sulphur compounds while refineries discharge sulphur dioxide and hydrocarbons. The metal working industry is partially responsible for the emissions of sulphur dioxide and large amounts of toxic dust. Human activities have resulted in harmful substances and polluting emissions being released into the air. They endanger our health and our natural ecosystem, and lead to an additional greenhouse effect (DOE, 2006). Figure 2.1 shows the estimation of air pollutant emission load from all sources in Malaysia in year 2005 and 2006. NOx has second highest emission load in year 2005 and 2006 after CO and followed by  $SO<sub>2</sub>$ , and particulate matter (PM).

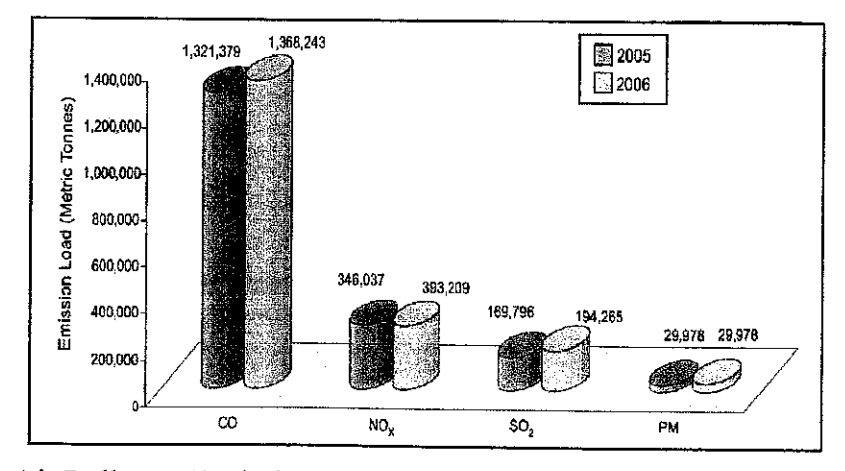

Figure 2.1: Air Pollutant Emission Load from All Sources, 2005 - 2006 (DOE, 2006)

A study from the Department of Environment (DOE) in 2005 to 2006 as in Figure 2.2 showed that motor vehicles contributed 70% to NOx emission. Other sources contributing to air pollution were 24% from industries and 6% from power stations (DOE, 2006).

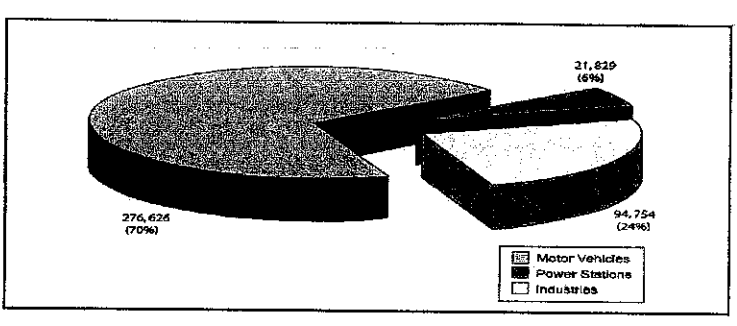

Figure 2.2: NOx Emission by Sources (Metric Tonnes), 2005 - 2006 (DOE, 2006)

# *2.4 MALAYSIA AIR POLLUTION STANDARDS*

In 1989, Department of Environment (DOE) in Malaysia formulated a set of air quality guidelines called the Recommended Malaysian Air Quality Guidelines (RMG) (see Table 2.2). Based on RMG, DoE subsequently developed the Malaysian Air Quality Index (MAQI) in 1993 (ADB, 2006). The limits given are the basis for assessing atmospheric load in Malaysia. The figure is corresponding to international guidelines for assessment.

Table 2.2: Malaysia and WHO 2005 Ambient Air Quality Guidelines (Yahya and Ishak,

| Pollutant              | Averaging<br>Time | <b>Malaysian Air Quality</b><br>Guidelines |                      | WHO<br>$(2005)^{(1)}$ |  |  |
|------------------------|-------------------|--------------------------------------------|----------------------|-----------------------|--|--|
|                        |                   | ppm                                        | µg/m'                |                       |  |  |
| Sultur dioxide (SO.)   | l hr-             | 0.13                                       | 350                  |                       |  |  |
|                        | 24 hrs            | 0.04                                       | 105                  | 20                    |  |  |
| $\mathsf{PM}_{_{10}}$  | 24 hrs            |                                            | 150                  | 50                    |  |  |
|                        | 1 year            |                                            | 50                   | 20                    |  |  |
| TSP<br>now garager     | 24 hrs            |                                            | 260                  | ₩                     |  |  |
| Nitrogen dioxide (NO.) | 1 hr              | 0.17                                       | 320                  | 200                   |  |  |
|                        | 24 hrs            |                                            |                      |                       |  |  |
|                        | 1 year            | 0.04                                       | 90.                  | 40                    |  |  |
| Carbon monoxide (CO)   | 1 hr              | 30.00                                      | 35 mg/m <sup>3</sup> |                       |  |  |
|                        | 8 hrs             | 9.00                                       | 10 mg/m <sup>3</sup> |                       |  |  |
| Ozone (0.)             | 1 hr              | 0.10                                       | 200                  |                       |  |  |
|                        | 8 hrs             | 0.06                                       | 120                  | 100                   |  |  |
| Lead (Pb)              | 3 months          |                                            |                      | 15                    |  |  |

2006)

# *2.5 NITROGEN OXIDES (NOx)*

Nitrogen oxides or NOx is the generic term for a group of highly reactive gases, all of which contain nitrogen and oxygen in varying amounts. Many of the nitrogen oxides are colorless and odorless. Nitrogen oxides form when fuel is burned at high temperatures, as in a combustion process. The primary sources of NOx are motor vehicles, electric utilities, and other industrial, commercial, and residential sources that burn fuels. Since 1970, EPA has tracked emissions of the six principal air pollutants which are carbon monoxide, lead, nitrogen oxides, particulate matter, sulfur dioxide, and volatile organic compounds. Emissions of all of these pollutants have decreased significantly except for nitrogen oxides which have increased approximately 10 percent over this period (US EPA, 1998).

#### *2.5.1 NOx Production*

The two principal oxides of nitrogen are nitric oxide (NO) and nitrogen dioxide (NO<sub>2</sub>). The sum of these two is known as NOx. Despite their quite different physical properties, chemical aflfmities and environmental impacts, they are often lumped together. Around 90% of the emissions from combustion sources are of NO rather than  $NO<sub>2</sub>$ ; however, since the NO can all potentially be converted to  $NO<sub>2</sub>$ , it is usual to express all the NOx as  $NO<sub>2</sub>$  when making mass emission estimates. NO is a colorless gas that rapidly combines with  $O_2$  in the atmosphere to form  $NO_2$  (Colls, 2002).

# *2.5.2 Health and Environmental Impact ofNOx*

NOx causes a wide variety of health and environmental impacts. According to US EPA (1998), there impacts ofNOx to the health and environments are:

a) Ground-level Ozone (Smog)

Smog is formed when NOx and volatile organic compounds (VOCs) react in the presence of sunlight. Children, people with lung diseases such as asthma, and people who work or exercise outside are susceptible to adverse effects such as damage to lung tissue and reduction in lung function. Ozone can be transported by wind currents and cause health impacts far from original sources. Other impacts from ozone include damaged vegetation and reduced crop yields.

#### b) Acid Rain

NOx and sulfur dioxide react with other substances in the air to form acids which fall to earth as rain, fog, snow or dry particles. Some may be carried by wind for hundreds of miles. Acid rain damages; causes deterioration of cars, buildings and historical monuments; and causes lakes and streams to become acidic and unsuitable for many fish.

#### c) Particles

NOx reacts with ammonia, moisture, and other compounds to form nitric acid and related particles. Human health concerns include effects on breathing and the respiratory system, damage to lung tissue, and premature death. Small particles penetrate deeply into sensitive parts of the lungs and can cause or worsen respiratory disease such as emphysema and bronchitis, and aggravate existing heart disease.

#### d) Water Quality Deterioration

NOx could increased nitrogen loading in water bodies, particularly coastal estuaries, upsets the chemical balance of nutrients used by aquatic plants and animals. Additional nitrogen accelerates "eutrophication," which leads to oxygen depletion and reduces fish and shellfish populations.

#### e) Climate Change

NOx will accumulate in the atmosphere with other greenhouse gasses causing a gradual rise in the earth's temperature. Thiswill lead to increased risks to human health, a rise in the sea level, and other adverse changes to plant and animal habitat.

f) Toxic Chemicals

In the air, NO<sub>x</sub> reacts readily with common organic chemicals and even ozone, to form a wide variety of toxic products, some of which may cause biological mutations.

g) Visibility Impairment

Nitrate particles and nitrogen dioxide can block the transmission of light, reducing visibility in urban areas and on a regional scale.

#### *2.6 AIR POLLUTION MODELLING AND SIMULATION*

A model is a simplified picture of reality. It doesn't contain all the features of the real system but contains the features of interest for the management issue or scientific problem we wish to solve by its use. Models are widely used in science to make predictions and/or to solve problems, and are often used to identify the best solutions for the management of specific environmental problems (El-Harbawi **et al.,** 2008). Air dispersion modelling has been evolving since before the 1930s (Beychok, 2005). Air quality modelling is an essential tool for most air pollution studies. Models can be divided into physical models and mathematical models. Physical model is a scaled down representation of reality while mathematical model is a description of the system using mathematical relationships and equations (El-Harbawi et al., 2008).

#### *2.6,1 Air Pollution Dispersion Models*

Dispersion models are vital tool for environmental impact assessment in any area and for air quality impacts. The models provide capability to predict the effects of any emission source to the environment. There are various types of dispersion models that have been developed for different sources, meteorology, downwind distances and other parameters that could affect the atmospheric dispersion (Lim, 2008).

However, all of these models require two types of data which are the information about the source of the dispersion, including emission information and information about the dispersing characteristics of the meteorology surrounding the source, such as wind speed and wind direction. The models use this information to mathematically simulate the pollutant's downwind dispersion in order to estimate the concentration at a specified location. Model comes in many styles, depending on the intended purpose but also the available data (Lim, 2008).

The study of the dispersion is not a new subject. Early work on the subject atmospheric dispersion began with Taylor (1915) who studied the examination of the redistribution of heat in a current over relatively cold sea. Later on, he also developed the famous Taylor-theory of turbulent diffusion (Taylor, 1921). Taylor (1927) also provided the first direct measurements of the turbulent velocities in the horizontal by using the widths of the traces produced by conventional wind speed and direction recorders. Afterwards Scrase (1930) and Best (1935) extended Taylor's study, their research reveal the marked dependence on the thermal stratification of the air and also the existence of a very wide spectrum of frequencies in the generally irregular fluctuation (El-Harbawi et al., 2008).

The paper by Builtjes, (2001) is cited several authors who have conducted research in dispersion modelling. For instance, the study of dispersion from low and high level point source done by Smith (1957), Gifford (1957 a,b), Hay and Pasquill (1957) and Haugen (1959). Other research for Prairie grass experiment done by Stewart **et al,** (1958), Monin (1959), Ogura (1959). Accounts of gas dispersion include those given in Micrometeorology (Sutton, 1953), atmospheric diffusion (Pasquill, 1961, 1974), an evaluation of dispersion formulas (Anderson, 1969), workbook of atmospheric dispersion estimates (Turner, 1970), turbulent diffusion in the environment (Csanady, 1973) and handbook on atmospheric diffusion (Hanna **et al,** 1982) and those given by Pasquill and Smith(1983) (El-Harbawi **etal.,** 2008).

The qualitative aspect of dispersion theory is to describe the fate of an emission to atmosphere from a point, area or line source. There are four types of air pollution dispersion models, as well as some hybrids of the four types (Colls, 2002):

a) Gaussian model

The Gaussian model is perhaps the oldest (circa 1936) and perhaps the most accepted computational approach to calculating the concentration of a pollutant at a certain point. Gaussian models are most often used for predicting the dispersion of continuous, buoyant air pollution plumes originating from groundlevel or elevated sources. Gaussian models may also be used for predicting the dispersion of non-continuous air pollution plumes (called puff models). A Gaussian model also assumes that one of the seven stability categories, together with wind speed, can be used to represent any atmospheric condition when it comes to calculating dispersion. There are several versions of the Gaussian plume model (El-Harbawi **et al,** 2008). A classic equation is the Pasquill-Gifford model. Pasquill (1961) suggested that to estimate dispersion one should measure the horizontal and vertical fluctuation of the wind. Pasquill categorized the atmospheric turbulence into six stability classes named A, B, C, D, E and F with class A being the most unstable or most turbulent class, and class F the most stable or least turbulent class.

b) Lagrangian model

Lagrangian dispersion model mathematically follows pollution plume parcels (also called particles) as the parcels move in the atmosphere and they model the motion of the parcels as a random walk process (El-Harbawi **et al,** 2008). Lagrangian modelling well described by number of studies by Rohde (1972, 1974), Eliassen (1978), Hanna, (1981), Eliassen **et al,** (1982) and Robert **et al,** (1985). Langrangian modelling is often used to cover longer time periods, up to years (Builtjes, 2001).

### c) Box model

Box models are the simplest ones in use. As the name implies, the principle is to identify an area of the ground, usually rectangular, as the lower face of a cuboid which extends upward into the atmosphere (Colls, 2002). Box models which assume uniform mixing throughout the volume of a three dimensional box are useful for estimating concentrations, especially for first approximations (Boubel **et al,** 1994). Box model is well discusses by; Derwent **et al,** (1995), (Middleton 1995, 1998).

### d) Eulerian model

Eulerian dispersions model is similar to a Lagrangian model in that it also tracks the movement of a large number of pollution plume parcels as they move from their initial location. The most important difference between the two models is that the Eulerian model uses a fixed three-dimensional Cartesian grid (El-Harbawi **et al,** 2008).

The advantages of the Gaussian based dispersion models are (Lim, 2008):

- a) Gaussian theory is basic
- b) Inputs are relatively simple
- c) Results are reasonable
- d) Cost effective

There are a number of limitations of Gaussian plume models (McElroy, 1969).

- a) It is only applicable for open and flat terrain.
- b) It does not take into account the influence of obstacles.
- c) It assumes uniform meteorological and terrain conditions over the distance it is applied.
- d) It should only be used for gases having a density of the same orders as that of air.
- e) It should only to be used with wind speeds greater than 1 m/s.
- f) Predictions near to the source may be inaccurate.

# *2.6.2 Factors Affecting Dispersion*

There are a number of factors that will affect how emissions disperse once released to atmosphere. These factors are (Lees, 1996):

- Fluid buoyancy (neutral buoyancy, positive buoyancy, negative buoyancy)
- Momentum (low momentum, high momentum)
- Source characteristic (point source, line source, area source)
- Source duration (instantaneous, continuous, intermediate)
- Source elevation (ground level source, elevated source)
- Meteorology (wind, stability)
- Topography (surface roughness, near building and obstructions, over urban areas, over coastalzones and sea, over complexterrain)

Meteorology is the most important factor. Meteorological parameters used in dispersion models include wind direction, wind speed, ambient temperature, atmosphere mixing height, and various stability parameters (El-Harbawi **et al,** 2008). These parameters are described and discussed in details by number of authors (Turner, 1970; Pasquill, 1974; Hanna, **etal,** 1982; Lees, 1996 and Builtjes, 2001).

# **2,6.2.1 Source Characteristic**

Source characteristic is for a given set of source discharge conditions which include the emission rate, exit velocity, exit temperature and release height. The ground level concentration is proportional to the mass flux (the amount emitted per unit time or emission rate). Increasing emission rates will therefore lead to a proportional increase in ambient concentrations (Lim, 2008). Source in modelling are divided in three broad types (Lim, 2008):

a) Point sources

Point source is the most common type representing industrial stacks. This includes a description of plume rise due to momentum and thermal buoyancy. Point source of dispersion is chosen for this project. The point source problem is

the best understood, since it involves simpler mathematics and has been studied for a long period of time, dating back to about the year 1900. It uses a Gaussian dispersion model for buoyant pollution plumes to forecast the air pollution isopleths, with consideration given to wind velocity, stack height, emission rate and stability class (Turner, 1994; Beychok, 2005) This model has been extensively validated and calibrated with experimental data for all sorts of atmospheric conditions.

#### b) Area sources

Area source is usually understood as an agglomeration of numerous small point sources not treated individually. Area sources are also important in the modelling of particulates where they contribute particles due to wind induced entrainment. Area source models were developed in 1971 through 1974 by the Environmental Research and Technology (ERT) and ESL groups, but addressed a smaller fraction of total air pollution emissions, so that their use and need was not as widespread as the line source model, which enjoyed hundreds of different applications as early as the 1970s. Similarly photochemical models were developed primarily in the 1960s and 1970s, but their use was more specialized and for regional needs, such as understanding smog formation in Los Angeles, California. Area sources is a cluster of point or line sources (e.g. a large number of vehicles in a parking lot) may be treated as an area source. Similarly, a large city may be split into a number of grid squares (each with both traffic and industrial emissions), and the emissions from each square treated as an array of area sources. Roads and industrial chimneys are by far the most commonly modelled sources of air pollution. The type of model that is used is dependent upon the pollutant released, and the appropriate period over which concentrations will be considered (El-Harbawi **et al,** 2008).

#### c) Line sources

Line source is typical for the analysis of traffic generated pollutants. The line source model was developed starting in the late 1950s and early 1960s in

response to requirements of the National Environmental Policy Act and the U.S. Department of Transportation (then known as the Federal Highway Administration) to understand impacts of proposed new highways upon air quality, especially in urban areas. Several research groups were active in this model development, among which were: the Environmental Research and Technology (ERT) group in Lexington, Massachusetts, the ESL Inc. group in Sunnyvale, California and the California Air Resources Board group in Sacramento, California. The research of the ESL group received a boost with a contract award from the United States Environmental Protection Agency to validate a line source model using sulfur hexafluoride as a tracer gas. This program was successful in validating the line source model developed by ESL inc. Some of the earliest uses of the model were in court cases involving highway air pollution, the Arlington, Virginia portion of Interstate **66** and the New Jersey Turnpike widening project through East Brunswick, New Jersey (El-Harbawi **etal,** 2008).

#### **2.6.2.2 Distance**

The greater the distance from the discharge point, the greater the volume of air available for dilution. However for stacks, since the plume starts above the ground and needs some time to reach the ground, there is no concentration observable in the immediate vicinity of the stack, then an increase can be observe for some distance as the plume approaches the ground. After that, the ground level concentration will decrease with increasing distance from emission source (Lim, 2008).

# **2.6.2.3 WindSpeed and WindDirection**

Wind direction will determine the direction in which the pollutants will move across local terrain (Lim, 2008). It is conventionally specified as the direction from which the wind is blowing, because what the wind has collected before it reaches the terrain is more important than in where it will go afterwards. The magnitudes of both horizontal

and vertical variations for the wind direction are influenced by the atmospheric stability, which in turn depends on the balance between the adiabatic lapse rate and the environmental lapse rate (Colls, 2002).

Wind speed affects the plume rise from stacks, and will increase the rate of dilution. The effects of wind speed work in two opposite directions (Lim, 2008):

- Increasing wind speed will decrease plume rise, thus increase ground level concentrations.
- Increasing wind speed will increase mixing, thus decreasing ground level concentrations.

# **2.6.2.4 Atmospheric Stability**

Stability is related to both the change of temperature with height and wind speed. Stability classes are defined for different meteorological situations, characterized by wind speed and solar radiation during the day and cloud cover during the night (Lim, 2008). There are six stability categories named A, B, C, D, E, and F. Class A is most unstable, class D is neutral class and class F is the most stable class (Turner, 1970). Comparison of adiabatic lapse rates with ambient air temperature gradients can be used to define stability classes which categorize and quantify turbulence (Beychok, 2005).

a) Super adiabatic

Any rising air parcel (expanding adiabatically) will cool more slowly than the surrounding ambient air. At any given altitude, the rising air parcel will still be warmer than the surrounding ambient air and will continue to rise. Likewise, descending air (compressing adiabatically) will heat more slowly than the surrounding ambient air and will continue to sink, because at any given altitude, it will be colder than the surround ambient air. Therefore, any negative ambient air temperature gradients with larger absolute value than 5.5°F/1000 feet will enhance turbulent motion and result in unstable air condition. Such ambient air gradients are called super adiabatic (more than adiabatic) (Beychok, 2005).

 $\mathcal{A}$ 

#### b) Sub adiabatic

Any air parcel in vertical motion (expanding or compressing adiabatically) will change temperature more rapidly than the surrounding ambient air. At any given altitude, a rising air parcel will cool faster the surrounding air and tend **to** reverse its motion by sinking. Likewise, a sinking air parcel will warm faster than the surrounding air and tend to reverse its motion by rising. Thus negative ambient air temperature gradients with lower absolute values than 3°F/1000 feet will suppress turbulence and promote stable air conditions. Such ambient air gradients are called sub-adiabatic (less than adiabatic) (Beychok, 2005).

#### c) Inversion

A positive ambient air temperature gradient is referred to as an inversion since the ambient air temperature increases with altitude. The difference between the positive ambient air gradient and either the wet or dry adiabatic lapse rate is so large that vertical motion is almost completely suppressed. Hence air conditions within an inversion are very stable (Beychok, 2005).

d) Neutral

If the ambient air temperature gradient is essentially the same as the adiabatic lapse rate, then rising or sinking air parcels will cool or heat at the same rate as the surrounding ambient air. Thus vertical air motion will neither be enhanced nor suppressed. Such ambient air gradients are called "neutral" (neither more or less than adiabatic) (Beychok, 2005).

#### Z6.2.5 **MixingHeight**

Mixing height is the distance above the ground to which relatively unrestricted vertical mixing occurs in the atmosphere. When the mixing height is low but still above plume height, ambient ground level concentrations will be relatively high because the pollutants are prevented from dispersing upward. It is also defined as the base of a surface inversion layer (Lim, 2008),

# **2.6.2.6 Ground Conditions**

Ground conditions affect the mechanical mixing at the surface and wind profile with height. Trees and buildings increase mixing, whereas lakes and open areas decrease it. Figure 2.3 shows the change in wind speed versus height for a variety of surface conditions (Crowl and Louvar, 2002).

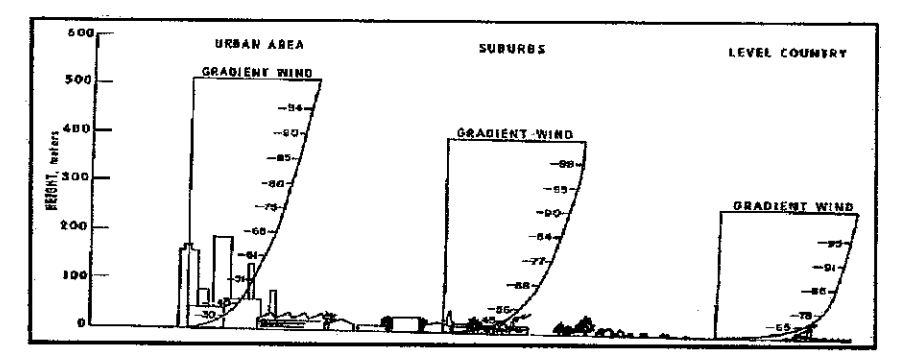

Figure 2.3: Effect of ground conditions on vertical wind gradient (Turner, 1970).

#### **2.6.2.7 Buoyancy and Momentum**

The buoyancy and momentum of the material released change the effective height of the release. The momentum of a high-velocity jet will carry the gas higher than the point of release, resulting in a much higher effective release height. If the gas has a density greater than air, then the released gas will initially be negatively buoyant and will slump toward the ground. The temperature and molecular weight of the released gas determine the gas density relative to that of air. For all gases, as the gas travels downwind and is mixed with fresh air, a point will eventually be reached where the gas has been diluted adequately to be considered neutrally buoyant. At this point the dispersion is dominated by ambient turbulence (Crowl and Louvar, 2002).

### *2.6.3Computer Programs for Dispersion Modelling*

Air quality models mathematically simulate the physical and chemical processes that affect air pollutants as they disperse and react in the atmosphere. Meteorological data and source information (e.g. emission rates and stack height) are put into models to characterize pollutants that are emitted directly into the atmosphere. Air quality modellers generally refer to these as primary pollutants. Secondary pollutants, those that form as a result of complex chemical reactions within the atmosphere, can also be modelled. Models are a key component of air quality management at all scales. These models are widely used by local, state and federal agencies charged with addressing air pollution, especially to identify source contributions to air quality problems and to help to design effective strategies aimed at reducing air pollutants (Boubel et al., 1994).

Engineers and other professionals engaged in hazard assessment are no longer satisfied with programs that only accept input from a file or that only produce line printer output, instead they expect the code writer to exploit the full capabilities of modern programming languages and operating environments to provide user-friendly, flexible and increasingly realistic output, which can be presented into a variety of formats; visually and statistically (Kinsman **et. al,** 1994).

Example of codes and software that already established; Breeze is one of them whereby it is an air quality modelling system used to assess the impact of air emissions from a variety of industrial sources. ADMS (Atmospheric Dispersion Modelling) software was developed by Cambridge Environmental Research Consultants (CERC). The application is used for air quality management and assessment studies of complex situations in towns, cities, motorways, counties and large industrial areas. ISC-AERMOD View is a complete and powerful Windows air dispersion modelling system. ISC-AERMOD View provides a comprehensive air quality analysis, which includes; graphical interface, 3D visualization, rapid model comparisons and Report-ready output (El-Harbawi **et al,** 2008).

*21*

CALPUFF View software is a comprehensive modelling tool that includes meteorological and geophysical data processors, a meteorological model, a puff-based dispersion model, and post-processing modules. DISPER is software designed for air pollution dispersion analysis. This program calculates the pollutant concentration at each point of the air considering each one of the pollutant sources and the conditions of the atmosphere. The program is based on Microsoft Windows operating system whereby one is able to work intensively with the use of the mouse and graphic windows. However, in Malaysia no such software has been developed as yet for air pollution modelling, therefore, the inspirational idea to create, design and develop this software of such aspecific nature and exclusive functionality emerged (El-Harbawi **et al,** 2008).

# CHAPTER 3

### METHODOLOGY

#### *3.1 INTRODUCTION*

This chapter will focus more on modelling and development of simulation for the point source dispersion software using Microsoft Visual Basic 6. Emissions of gases are unavoidable events during activities in petroleum industry which will cause air pollution. Burning of fuels in furnaces and some operations will produce emissions of pollutant gases including NOx from the stacks. The purpose of this project is to develop simulation software using Visual Basic 6 in order to estimate NOx concentration using point source model. Refer the project milestone to Table A.2 in appendix.

#### *3.2 DISPERSION MODEL*

As mentioned in chapter 2, there are five types of air pollution dispersion models which are Gaussian model, Lagrangian model, Box model and Eulerian model. The models are depending on the intended purpose as wellas the available data, but in principle they all are ofa general form (Lim, 2008):

$$
C(x, y, z, t) = f(Q, M) \tag{3-1}
$$

Where C is the ambient concentration at the location  $(x, y, z)$  and time (t), which is a function of the emissions  $(Q)$  and the meteorology  $(M)$ .

*23*

Gaussian model is perhaps the oldest and perhaps the most commonly used model type. It assumes that the air pollutant dispersion has a Gaussian distribution, meaning that the pollutant distribution has a normal probability distribution. Gaussian models are most often used for predicting the dispersion of continuous, buoyant air pollution plumes originating from ground-level or elevated sources (Beychok, 2006). The model allows estimating the pollutant concentration at any location through its plume. Gaussian plume model needs specific information about each source located through the workspace, this implies additional and constant efforts to keep updated information that other models don't need (El-Harbawi **et al,** 2008). Therefore Gaussian model is the selected dispersion model for this project that includes source related factors and a methodological factor to estimates pollutant concentration from continuous sources such as industry stacks.

#### *3,2.1 Gaussian Plume Model*

This model is characterized by the behaviour of the pollutants through the atmosphere. This model describes the pollutant concentration as a horizontal and vertical function of a Gaussian Bell. The model allows estimating the pollutant concentration at any location through its plume. Gaussian plume model needs specific information about each source located through the workspace, this implies additional and constant efforts to keep updated information that other models do not need (El-Harbawi **et. al,** 2007).

A Gaussian model assumes that one of the seven stability categories together with wind speed, can be used to represent any atmospheric condition when it comes to calculating dispersion. There are several versions of the Gaussian plume model. A classic equation is the Pasquill-Gifford model (Eq 3-2) (El-Harbawi *et. al.*, 2007). Most of the equation uses today to calculate the steady state concentration of an air contaminant in the ambient air resulting from a point source are based on the following general equation (Eq 3-2) which was suggested by Pasquill (Pasquill, 1961) and modified by Gifford (Gifford, 1961) (Crowl and Louvar, 2002):

*24*

$$
C(x, y, z) = \frac{Q}{2\pi u \sigma_y \sigma_z} \left\{ \exp\left(\frac{-(z - H)^2}{2\sigma_z^2}\right) + \exp\left(\frac{-(z + H)^2}{2\sigma_z^2}\right) \right\} \left\{ \exp\left(\frac{-(y)^2}{2\sigma_y^2}\right) \right\}
$$
(3-2)

The ground-level concentration is found by setting  $z=0$  (Crowl and Louvar, 2002):

 $\sim 10^{11}$ 

$$
C(x, y, 0) = \frac{Q}{\pi \sigma_y \sigma_z u} \exp\left[-\frac{1}{2}\left(\frac{y}{\sigma_y}\right)^2 - \frac{1}{2}\left(\frac{H}{\sigma_z}\right)^2\right]
$$
(3-3)

The ground-level centerline concentrations are found by setting  $y=z=0$  (Crowl and Louvar, 2002):

$$
C(x,0,0) = \frac{Q}{\pi \sigma_y \sigma_z u} \exp\left[-\frac{1}{2} \left(\frac{H}{\sigma_z}\right)^2\right]
$$
(3-4)

The maximum ground-level concentration along the x axis **Cmax** is found using (Crowl and Louvar, 2002):

$$
C_{\text{max}} = \frac{2Q}{\text{exult}^2} \left( \frac{\sigma_z}{\sigma_y} \right) \tag{3-5}
$$

### From the models:

 $C(x,y,z)$ : mean concentration of diffusing substance at a point  $(x,y,z)$  [ $\mu g/m^3$ ]

: downwind distance [m] **x**

 $\label{eq:2.1} \frac{1}{\sqrt{2\pi}}\int_{0}^{\infty}\frac{1}{\sqrt{2\pi}}\left(\frac{1}{\sqrt{2\pi}}\right)^{2\alpha} \frac{1}{\sqrt{2\pi}}\int_{0}^{\infty}\frac{1}{\sqrt{2\pi}}\frac{1}{\sqrt{2\pi}}\frac{1}{\sqrt{2\pi}}\frac{1}{\sqrt{2\pi}}\frac{1}{\sqrt{2\pi}}\frac{1}{\sqrt{2\pi}}\frac{1}{\sqrt{2\pi}}\frac{1}{\sqrt{2\pi}}\frac{1}{\sqrt{2\pi}}\frac{1}{\sqrt{2\pi}}\frac{1}{\sqrt{2\pi}}\frac{$ 

- : crosswind distance [m] **y**
- : vertical distance above ground [m] **z**
- : contaminant emission rate [µg/s] **Q**
- : lateral dispersion coefficient function [m]  $\sigma_y$
- : vertical dispersion coefficient function [m]  $\sigma_{\!z}$
- : mean wind velocity in downwind direction [m/s] *u*

*H* : stack height ( $H = \Delta h + h$ ), where  $\Delta h$  is plume rise and h is physical stack height.

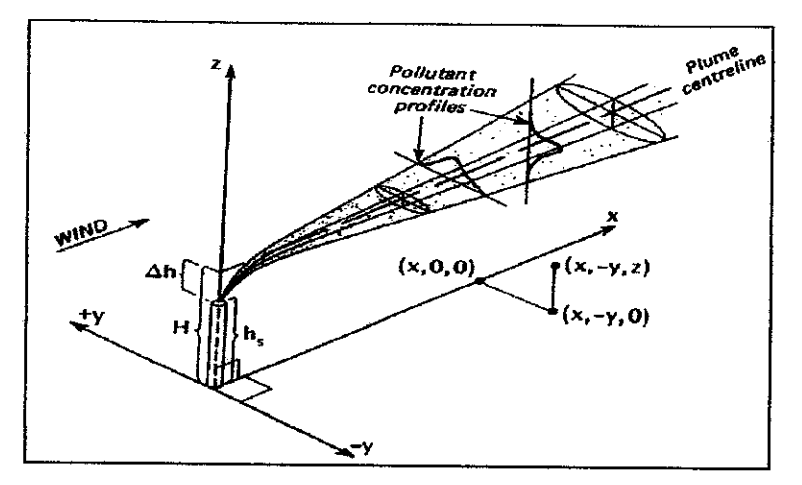

Figure 3.1: Schematic diagram of plume dispersion after pollutants are released from a stack (Gaussian distribution)

There are two main groups of input data for the Gaussian plume models which are the emission and stack parameters as well as themeteorological situation. The emission and stack parameters are (Lim, 2008):

- **Emission** rate
- Stack height
- Stack diameter
- Flue gas exit velocity
- Flue gas temperature

While the meteorological data needed are (Lim, 2008):

- Wind direction
- Wind speed
- Atmospheric stability, usually expressed as (Pasquill) stability classes which used to select diffusion coefficients
- Mixing height
- Ext temperature

Stability is related to both the change of temperature with height and wind speed. Stability classes are defined for different meteorological situations, characterized by wind speed and solar radiation during the day and cloud cover during the night (Lim, 2008). A Gaussian model assumes that one of the seven stability categories, together with wind speed, can be used to represent any atmospheric condition when it comes to calculating dispersion. There are several versions of the Gaussian plume model. A classic equation is the Pasquill-Gifford model. Pasquill (1961) suggested that to estimate dispersion one should measure the horizontal and vertical fluctuation of the wind. Pasquill categorized the atmospheric turbulence into six stability classes named A, B, C, D, E and F with class A being the most unstable or most turbulent class, and class F the most stable or least turbulent class as shown in Table 3.1 (Turner, 1970).

| Wind speed | Day (radiation intensity) |        |        | Night (cloud cover) |             |  |
|------------|---------------------------|--------|--------|---------------------|-------------|--|
| (m/s)      | Strong                    | Medium | Slight | Cloudy              | Calm &clear |  |
| -2         | А                         | A-B    | B      | Е                   | F           |  |
| $2 - 3$    | $A-B$                     | Β      | C      | E                   | F           |  |
| $3 - 5$    | R                         | $B-C$  | C      |                     | E           |  |
| $5-6$      | C                         | $C-D$  | D      |                     |             |  |
| >6         | C                         | D      | D      |                     |             |  |

Table 3.1: Atmospheric stability classes and categories (Turner, 1970)

#### **3.2.1.1 Assumptions of the Gaussian Model**

The assumptions of the Gaussian Model are (Colls, 2002):

- Release and sampling times are long compared to the travel time from source to receptor. This means that the release is effectively steady state and that diffusion along the mean wind direction is negligible compared to advection (movement with the mean wind). Measurement time scales of hours rather than minutes are implied.
- The material is chemically stable and is not deposited to the ground. This means that gases must be unreactive, and particles must be  $\leq 20 \mu m$  in diameter so that
they do not sediment out. The equation of continuity will then apply the integral of the concentration over all space at any time is equal to the total mass of material emitted. In practice, most gases are deposited to some extent; this can be allowed for by, for example, an additional exponential decay factor in the concentration with distance from the source.

- The lateral and vertical variations of the material concentration can both be described by Gaussian distributions, which are functions of**x** only.
- The windspeed is constant with height. This is never true in practice, as has already been seen. Windspeed variation with height can often be described by a logarithmic profile. More advanced versions of the Gaussian formulation divide the atmosphere up into layers, each layer having a specified set of characteristics such as windspeed and stabihty.
- The wind direction is constant with height. Again, this is rarely true. The most common form of the variation is the Ekman spiral, in which the direction tends towards the geostrophic (parallel with the isobars) as height increases, over the first few hundred meters.

#### *33 CONCENTRATION ESTIMATION*

The ground-level centreline concentration can be estimated using Eq (3-4) (Crowl and Louvar, 2002).

$$
C(x,0,0) = \frac{Q}{\pi \sigma_y \sigma_z u} \exp\left[-\frac{1}{2}\left(\frac{H}{\sigma_z}\right)^2\right]
$$
 (3-4)

It is important to realise that  $\sigma_y$  and  $\sigma_z$  describe the width of the concentration distribution, not of the plume itself. The dispersion coefficients are function of the atmospheric stabihty class and the downwind distance x from the air pollutant emission source. Martin (1976) has developed the following equation where constants **a, c, d,** and f are defined in Table 3.2. Equation 3-6 and 3-7 were developed to yield  $\sigma_y$  and  $\sigma_z$  in meters for downwind distance **x** in kilometres (Davis and Masten, 2004).

$$
\sigma_y = a x^{0.894} \tag{3-6}
$$

$$
\sigma_z = cx^d + f \tag{3-7}
$$

| $\boldsymbol{a}$ | $x < 1$ km   |       |          | $x > 1$ km    |       |          |
|------------------|--------------|-------|----------|---------------|-------|----------|
|                  | $\mathcal C$ | d     |          | $\mathcal{C}$ |       |          |
| 213              | 440.8        | 1.941 | 9.27     | 459.7         | 2.094 | $-9.6$   |
| 156              | 106.6        | 1.149 | 3.3      | 108.2         | 1.098 | 2.0      |
| 104              | 61.0         | 0.911 | $\theta$ | 61.0          | 0.911 | $\bf{0}$ |
| 68               | 33.2         | 0.725 | $-1.7$   | 44.5          | 0.516 | $-13.0$  |
| 50.5             | 22.8         | 0.678 | $-1.3$   | 55.4          | 0.305 | $-34.0$  |
| 34               | 14.35        | 0.740 | $-0.35$  | 62.6          | 0.180 | $-48.6$  |
|                  |              |       |          |               |       |          |

Table 3.2: Values of a, c, d, and f for calculating  $\sigma_y$  and  $\sigma_z$  (Davis, 2004)

#### 3.4 PLUME RISE

In order to establish the effective emission height, the plume rise must be accounted. Upon leaving the stacks, the plume usually encounters a crosswind which causes the plume to bend over. After that the plume will cease rising, and the plume rise is added to the actual stack height to determine the effective emission height. Holland's equation is usually used to find the plume rise. For neutral conditions, the formula is as follows (Schnelle, 2000):

$$
\Delta h = \frac{v_s d_s}{u} \left[ 1.5 + (2.68 \, \text{xl0}^{-3}) P_a \left[ \frac{T_s - T_a}{T_s} \right] d_s \right] \tag{3-8}
$$

Where:

 $\Delta h$  is the rise of the plume above the stack  $(m)$  $u$  is the wind speed at stack height  $(m/s)$  $v_s$  is the stack gas velocity  $(m/s)$  $d_s$  is the inside stack diameter (m)

*29*

**Pa** is the atmospheric pressure **(mb)**

 $T_s$  is the stack gas temperature  $(K)$ 

 $T_a$  is the atmospheric temperature  $(K)$ 

For non-neutral conditions, multiply  $\Delta h$  by the following correction factor, CF, where St is the stability factor (Schnelle, 2000):

$$
CF = \left(\frac{St}{10}\right) + 0.70\tag{3-9}
$$

Table 3.3: Stability correction factors for Holland plume rise equation (Schnelle, 2000)

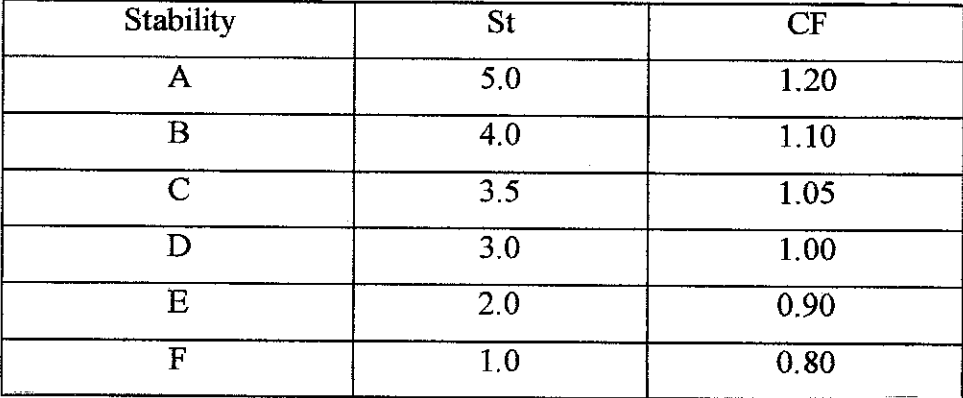

### *3,5 WIND SPEED AT STACK HEIGHT*

In order to calculate the plume rise, the wind speed at the stack height need to be estimated by extrapolating from the wind speed measured by the anemometer (often located at a standard height of 10 meters) (VicEPA, 1985). The wind speed is assumed to increase with height according to the power law (Panagiotou and Michalakopoulos, 2000). Equation (3-10) can be simplified further to a power lawrelation (Table 3.4) if the wind speed is compared to a wind speed at a fixed height (Hanna et al., 1982):

$$
U_z = U_{\text{ref}} \left(\frac{Z}{Z_{\text{ref}}}\right)^p \tag{3-10}
$$

Where:

 $U_z$  is the wind speed at height Z above the ground (m/s)

**Uref** is the wind speed measured at 10 m height (m/s)

**Z** is the height (m)

**p** is the power law that varies with atmospheric stability (dimensionless)

| Pasquill-Gifford<br>Stability class | Power law atmospheric coefficient, $p$ |       |  |  |  |
|-------------------------------------|----------------------------------------|-------|--|--|--|
|                                     | Urban                                  | Rural |  |  |  |
| A                                   | 0.15                                   | 0.07  |  |  |  |
| в                                   | 0.15                                   | 0.07  |  |  |  |
| C                                   | 0.20                                   | 0.10  |  |  |  |
| D                                   | 0.25                                   | 0.15  |  |  |  |
| E                                   | 0.40                                   | 0.35  |  |  |  |
| F                                   | 0.60                                   | 0.55  |  |  |  |

Table 3.4: Wind profile exponent (Panagiotou and Michalakopoulos, 2000)

## *3.6 EFFECTS OF CHEMICAL HAZARDS ON HUMANS*

In order to estimate the consequences of an accident on people and the damage caused by the accident, the best method is probit analysis. The idea of probit analysis was originally published in Science by Chester Ittner Bliss in 1934 (Vicent, 2009). Usually, the method used is the probit analysis, which relates the probit (probability unit) variable to the probability. The estimation of the number of people affected by a given accident is achieved through the conversion from the probit variable to the percentage of people affected, by means of tables and figures. This is a significant problem when the calculations are done by means of a computer program or by a hand calculator (Vilchez **et. al,** 2000).

The probit variable  $Y$ , is a measure of the percentage of a population submitted to effect with a given intensity  $(V)$  which will undergo certain damage (Vilchez *et. al.*, 2000).

This variable follows a normal distribution, with an average value of 5 and a normal deviation of 1. The relationship between the probit variable (Y) and the probability  $(P_r)$ is the following (Finney, 1971):

$$
P_r = \frac{1}{\sqrt{2\pi}} \int_{-\infty}^{5} \exp\left(-\frac{V^2}{2}\right) dV
$$
 (3-11)

Equation (3-11) provides a relationship between the probability  $P_r$  and the probit variable **Y.** For spreadsheet computations a more useful expression for performing the conversion from probits to percentage is givenby (Crowl and Louvar, 2002):

$$
P_r = 50 \left[ 1 + \frac{Y - 5}{|Y - 5|} erf\left(\frac{|Y - 5|}{\sqrt{2}}\right) \right]
$$
 (3-12)

Where **erf** is the error function. Abramowitz and Stegun (1964) have given a rational approximation for digital computation:

$$
erf(x) \approx 1 - \left(a_1\phi + a_2\phi^2 + a_3\phi^3\right) \exp\left(-x^2\right) + \varepsilon \tag{3-13}
$$

Where:

$$
\phi = \frac{1}{(1 + \alpha x)}
$$
 ;  $\alpha = 0.47047$  ;  $a_1 = 0.34802$ ;  
\n $a_2 = -0.09587$  ;  $a_3 = 0.74785$  and  $\varepsilon \le 2.5 \times 10^{-5}$ 

Most of the previous works about probit analysis have been given by Finney, (1971), Eisenberg **et al,** (1975), TNO, (1990), and Vilchez, **et. al,** (2000). The following expression is normally used to calculate the value of **Y:**

$$
Y = a + b \ln V \tag{3-14}
$$

*32*

Where  $Y$  is the probit variable,  $a$  and  $b$  are constants which are experimentally determined from the information on accidents, or, in some cases, from experimentation with animals.  $V$  is a measure of intensity of the damaging effect; it can be just one parameter or a combination of various parameters (for example, the concentration and time in toxic gas release) (Vilchez **et. al,** 2000).

For about 20 commonly a used substance (Table A.1), there is some information on dose-response relationships that can be applied to a probit function to quantify the number of fatalities that are likely to occur with a given exposure. The probit method is a statistical curve fitting method. Furthermore, the results are oftenextrapolated beyond the experimental data range. This project only focuses on concentration of gases and use probit equation constants for lethal toxicity (Schubach, 1995):

$$
Y = a + b \ln C^n t \tag{3-15}
$$

Where:

 $Y =$ The probit variable a, b,  $n =$  constants  $C =$ The concentration in ppm by volume  $t =$ The exposure time in minutes

The effects are calculated by using Equation  $(3-15)$  is transformed to percentages by using Table A. 1.

### *3.7 AIR POLLUTION MODELLING PROCEDURES*

There are three procedures involved in air pollution modelling which are data input, data processing and data analysis (El- Harbawiet al., 2008).

### Stage 1: Data Input

Data is collected to be used as inputs for the software or atmospheric dispersion model. The data must include the meteorological conditions, the emission source and other related informatioa All data will be processed during the second stage to predict the ground level concentrations of pollutants.

## Stage 2: Data Processing

Data processing is done in the second stage when all the data collected is key-in into the software. The results obtained will represent the ground level concentration of the pollutants being studied.

### Stage 3: Output Analysis

In the final stage, the pollutants concentration and percentage of fatality which is represented by result data list and graph is analyzed to know the potential environmental and health effects.

### *3.8 PSDS DEVELOPMENT* STAGES

The information about the meteorology, dispersion model, and data gathering for input parameters are done by literature review. Research is done through several case studies and books which are mostly about air pollution, meteorology and atmospheric dispersion modelling. From the research done, themost suitable model to be used for the point source dispersion modelling is found. The meteorological and emission data that is found from case studies could also be used as the input parameters to the selected model. The data could also be assumed based on the literature review. Table 3.5 summarize the Point Source Dispersion Software (PSDS) development stages.

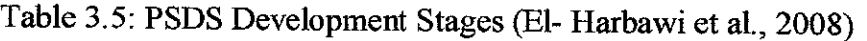

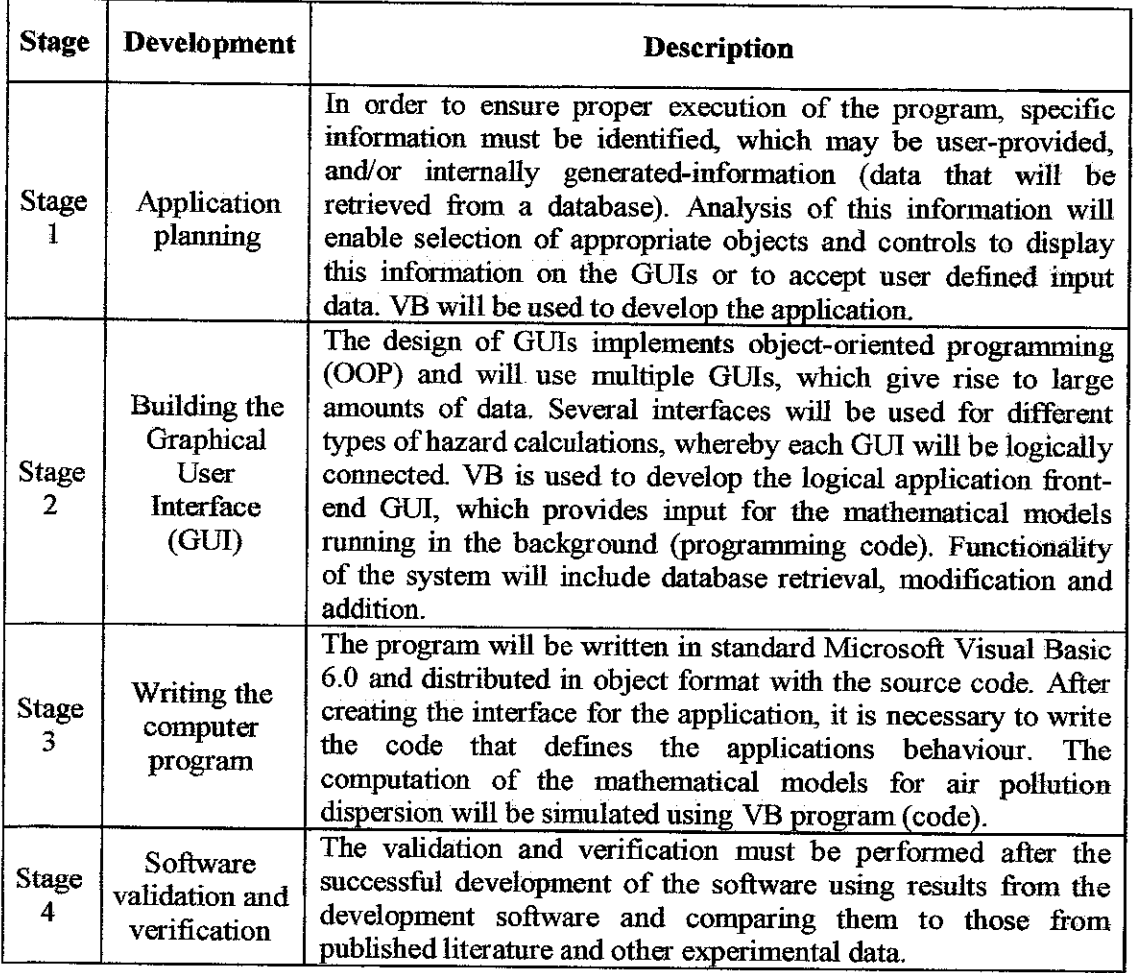

### 3.9 SIMULATION TOOL

The simulation tool used in this project is Visual Basic 6. As its name implies, Visual basic is more visually oriented than most other programming languages. It was designed to be simple as well as easy to learn and use. Graphical User Interface (GUI) technology made it easier for users to communicate with computers and the language allows programmers to create simple user interface applications, as well as to develop complex applications. In order to estimate the concentration downwind dispersion of a plume release from the point source, the behaviour of the gas emission must be the input to the simulation program created. The input data are parameters such as stack height, stack diameter, emission rate, and so on. Theresult from the simulation will be compared to the actual values in order to determine the accuracy of the program created. The

computation of the mathematical models for concentration of the gaseous emission from the stack and the fatality has been written in VB program and Figure 3.2 shows the logic diagram for the calculation of Point Source Dispersion Software (PSDS) using a Gaussian dispersion model.

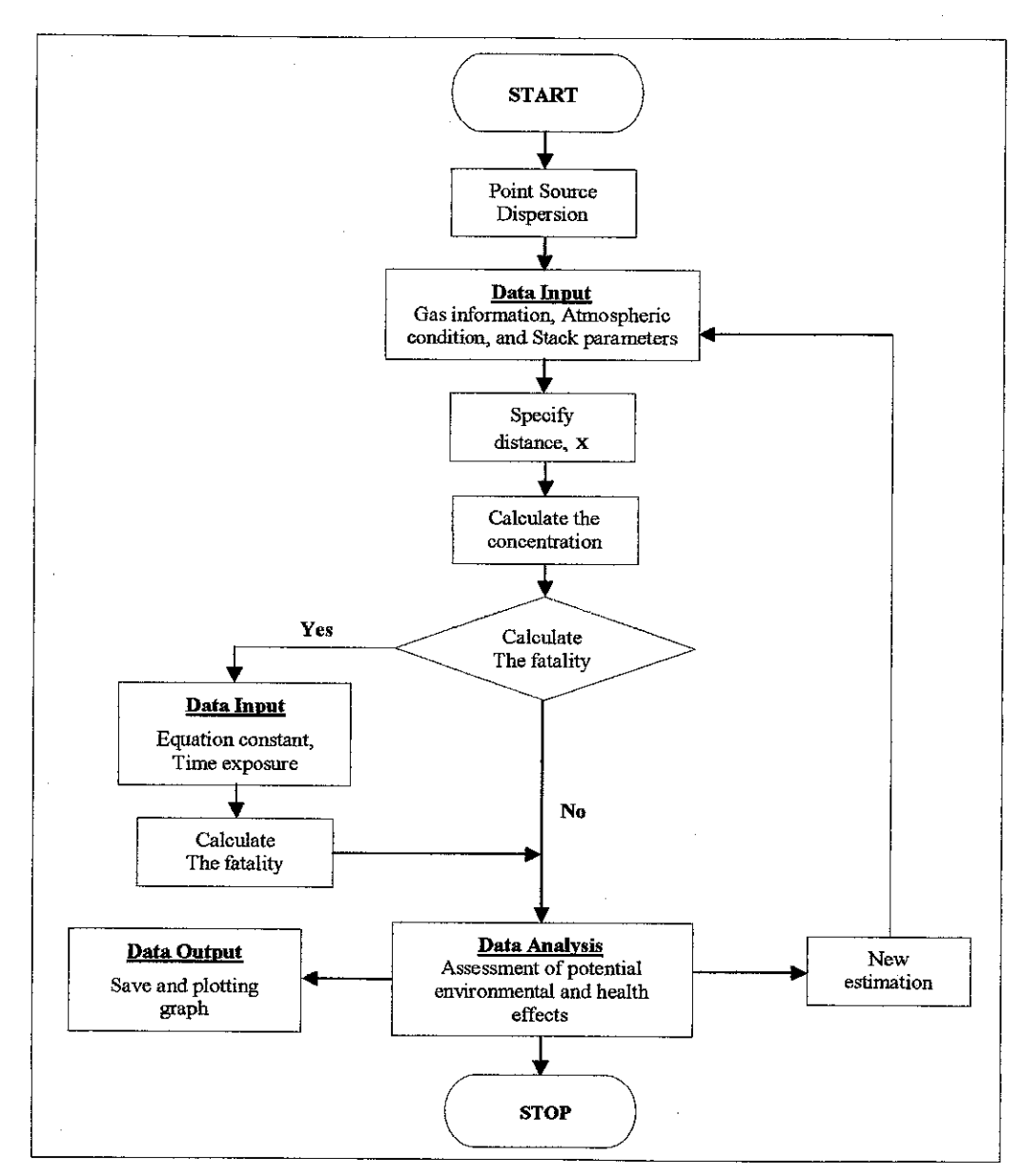

Figure 3.2: Logic Diagram for Point Source Dispersion Software (PSDS)

## CHAPTER 4

## RESULT AND DISCUSSION

### *4.1 INTRODUCTION*

The PSDS software has been successfully developed and implemented in an interactive Visual Basic (VB) environment. The software is designed to be user-friendly to simulate different atmospheric stability and release condition (rural and urban). The possibility of making mistakes in manual calculation is greatly reduced. In this chapter, the developed PSDS interface using VB will be explain in detail. The results obtained from the current research also will be explained and discussed in the context with the findings of earlier studies.

### *4.2 POINT SOURCE DISPERSION SOFTWARE (PSDS) INTERFACE*

The developed PSDS software interface consists of four sections in order to allow users to view the results of the simulation and to estimate the concentration of emission gas from the stack. Figure 4.1 shows the main interface for PSDS software. "Pollutants Information" is the first section of the software which the users have to key in the name of the pollutant and the molecular weight. For the "Atmospheric Conditions" section, users have to key in the wind speed  $(u)$ , select the type of terrain (rural or urban) from release condition's combo list and the user also need to select the atmospheric stability class form the atmospheric stability class's combo list. The third section is the "Stack parameters". In this section the users have to enter the stack height (h), stack diameter (d), gas exit temperature (Ts), ambient temperature (Ta), atmospheric pressure (p), gas emission rate  $(Q)$  as well as the gas exit velocity  $(Vs)$ . In the fourth section which is the "Distance" section, the users have to choose the distance either less than 1 km or more than 1 km as well as the concern distance.

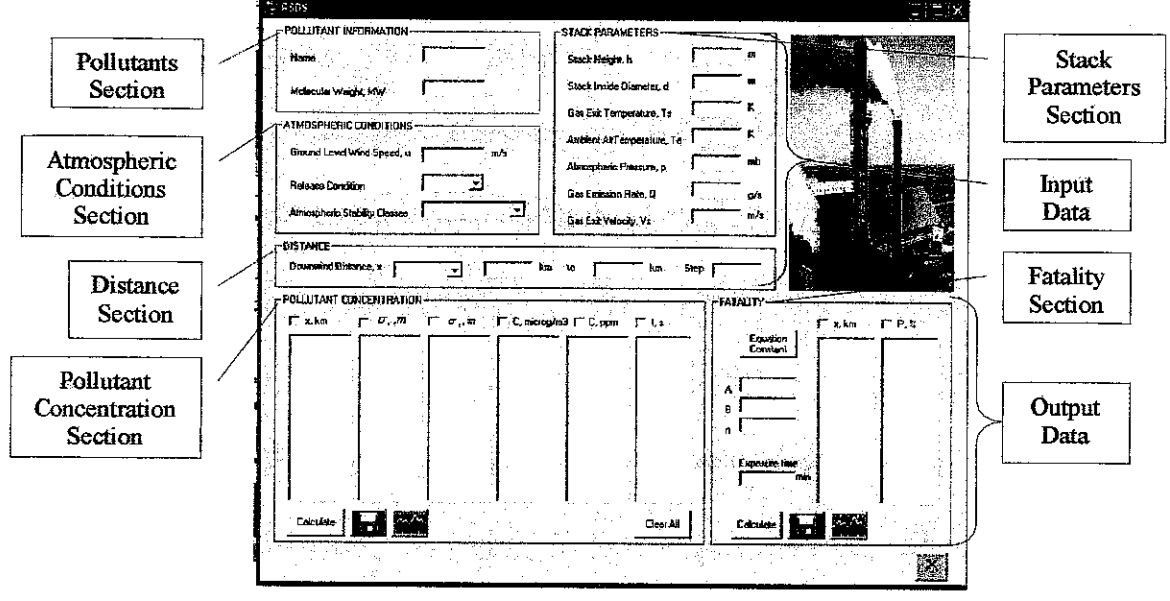

Figure 4.1: PSDS Graphical User Interface (GUI)

After the users filled up all the input sections, they can perform the concentration calculation by clicking on the "Calculate" button in pollutant concentration section. This software is also designed to alert the users if the value entered is not valid or the user failed to enter any of the required variables. The error message will appear after the user click the calculate button (Refer Figure 4.2).

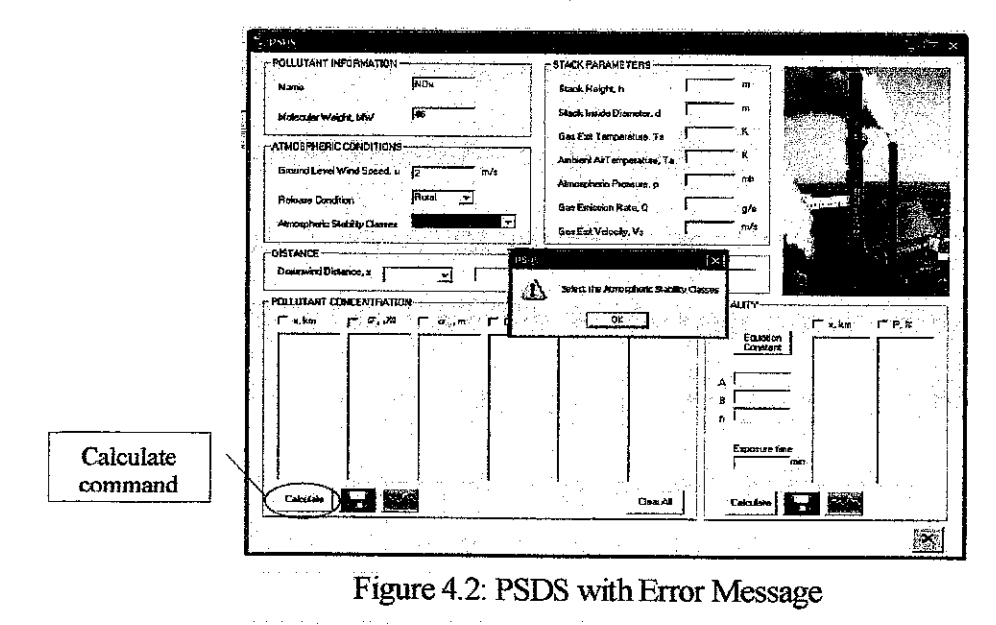

When all the data are adequate, the result will be shown in the "Pollutant Concentration" section as shown in Figure 4.3. The figure illustrates the calculation of Nitrogen Oxides (NOx) that released from a stack. Besides the predicted concentration and distance lists, the pollutant concentration section also consists of lists of the calculated dispersion coefficients,  $\sigma_z$  and  $\sigma_y$  as well as the time of dispersion. If the users would like to make start a new estimation, the users have to click on "Clear All" button as shown in Figure 4.3.

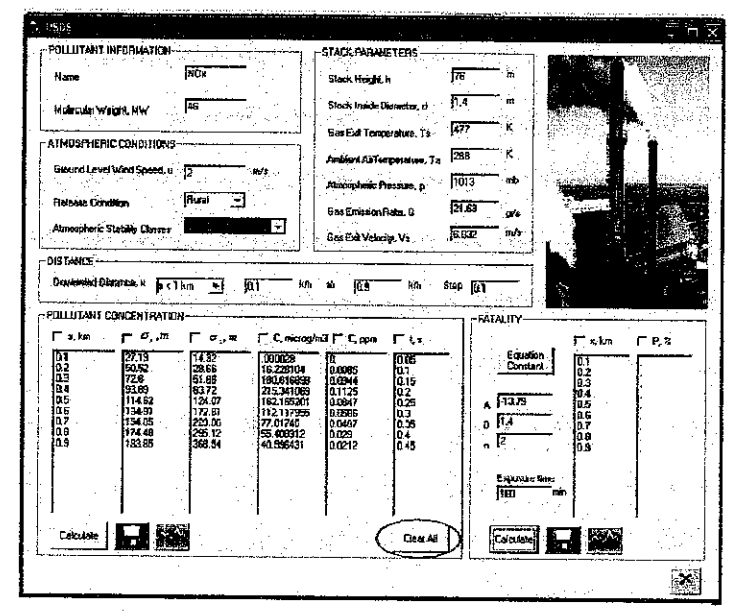

Figure 4.3: Results of PSDS Simulation

The codes behind this software will retrieve the information from the input data that user key in, then the software will process the input data, and finally display the results which can be saved as text file or word file by clicking on save button as shown in Figure 4.4. Figure 4.5 shows the result in saved in text and word file. PSDS also designed to plot graph either via Visual Basic (VB) or Microsoft Excel by checking the check boxes of the desired x-axis and y-axis. The check boxes are shown in Figure 4.6. The user then may plot the graph by clicking the graph button as shown in Figure 4.4. Figure 4.7 and Figure 4.8 shows the graphs plotted using VB and Microsoft Excel.

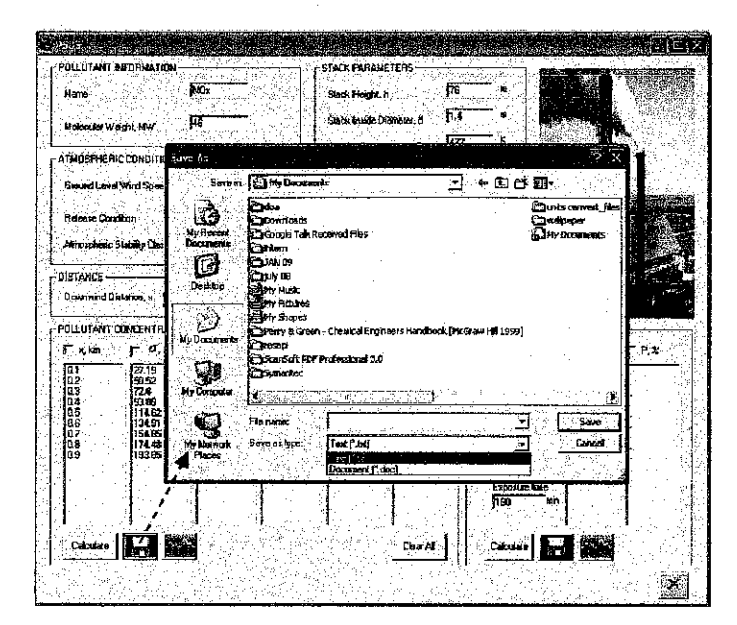

Figure 4.4: Save the Simulation Results

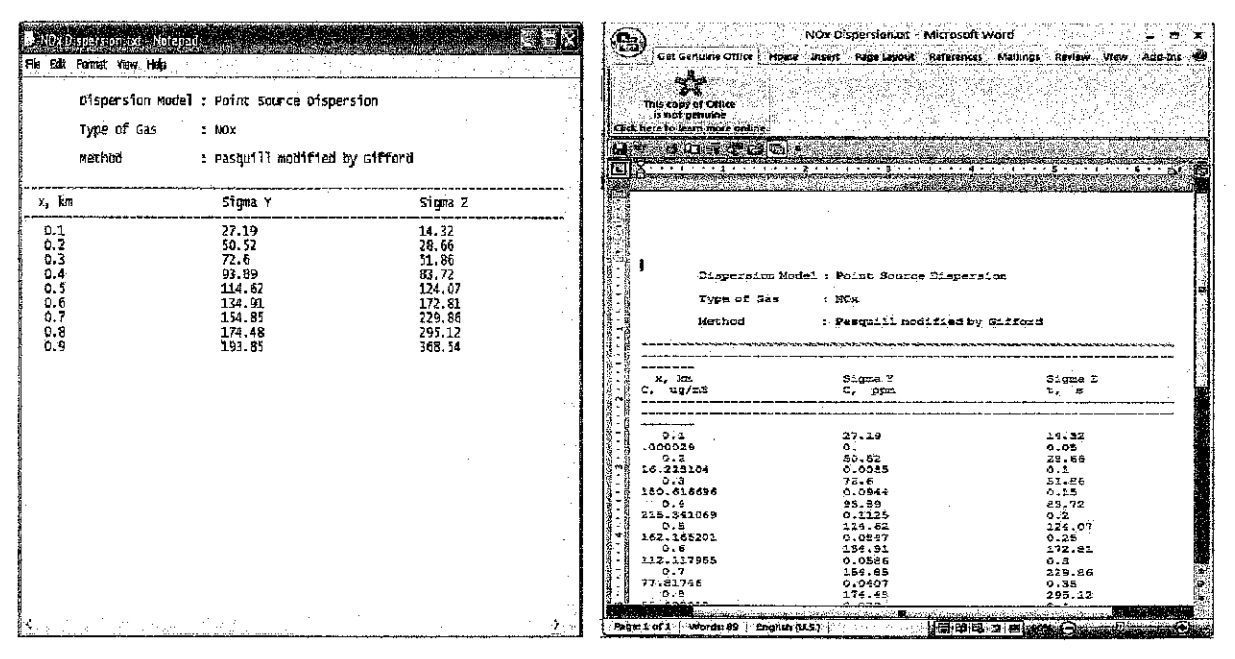

Figure 4.5: Results Saved in Text and Word File

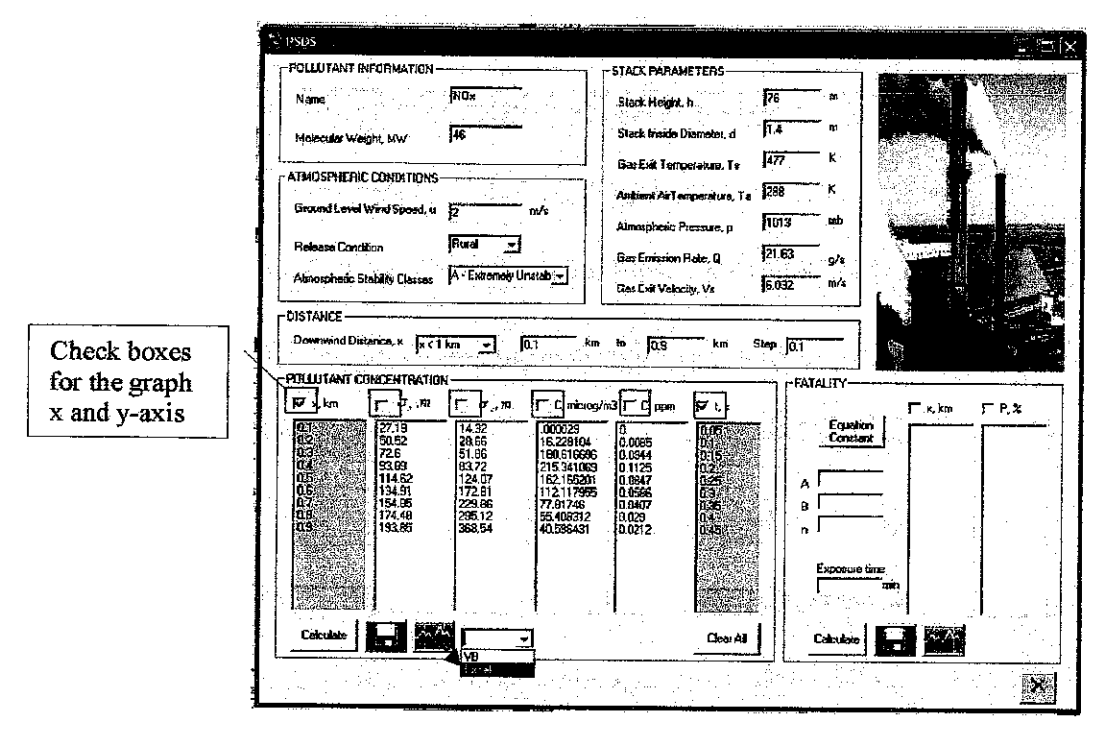

Figure 4.6: Plotting the Graph via VB and Microsoft Excel

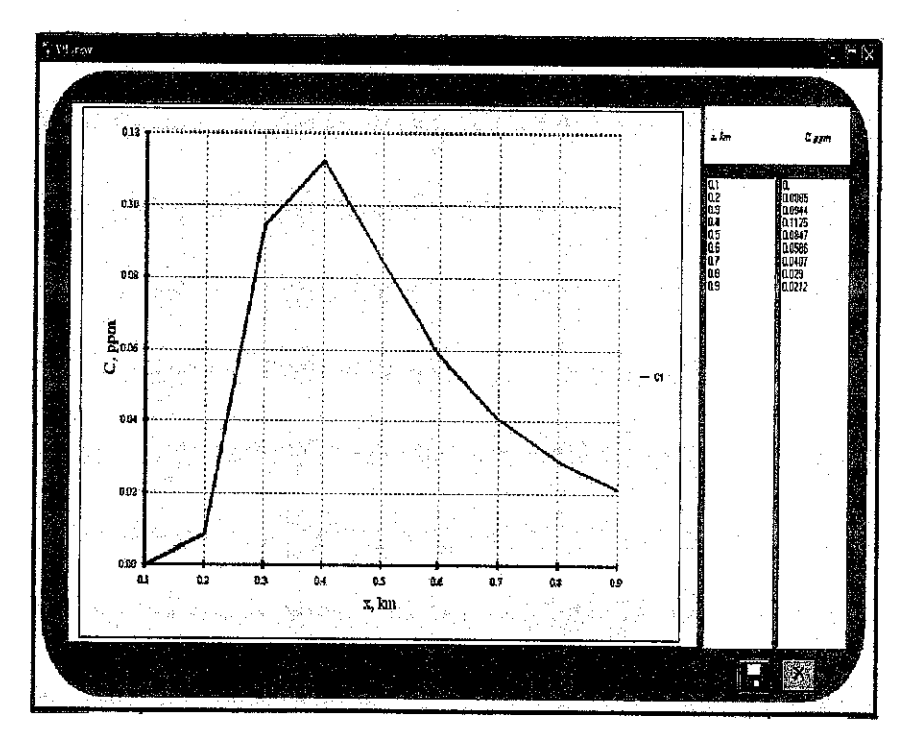

Figure 4.7: Graph of Concentration (ppm) vs Distance, X (km) Plotted Using VB

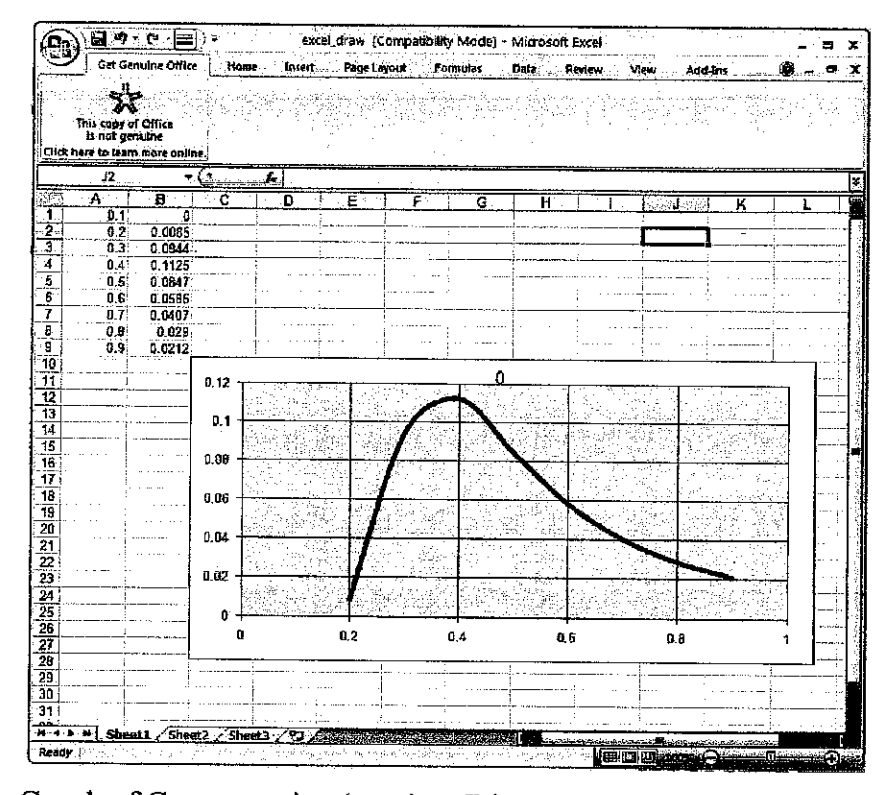

Figure 4.8: Graph of Concentration (ppm) vs Distance, X (km) Plotted Using Microsoft Excel

It should be noted that PSDS is also design to estimate the human fatality (the percentage of people affected). In order to calculate the percentage of people effected, user need to key in the variables in fatality section, (i.e., constant of A, B, n, and time exposure in minutes). The users have to click on the "Equation Constant" command button to view the equation constant table as shown in Figure 4.9. The result of fatality could be determined by clicking "Calculate" button in fatality section. The user may also save the results either in text or word file as well as plot a graph via Visual Basic or Microsoft Excel as shown in Figure 4.10.

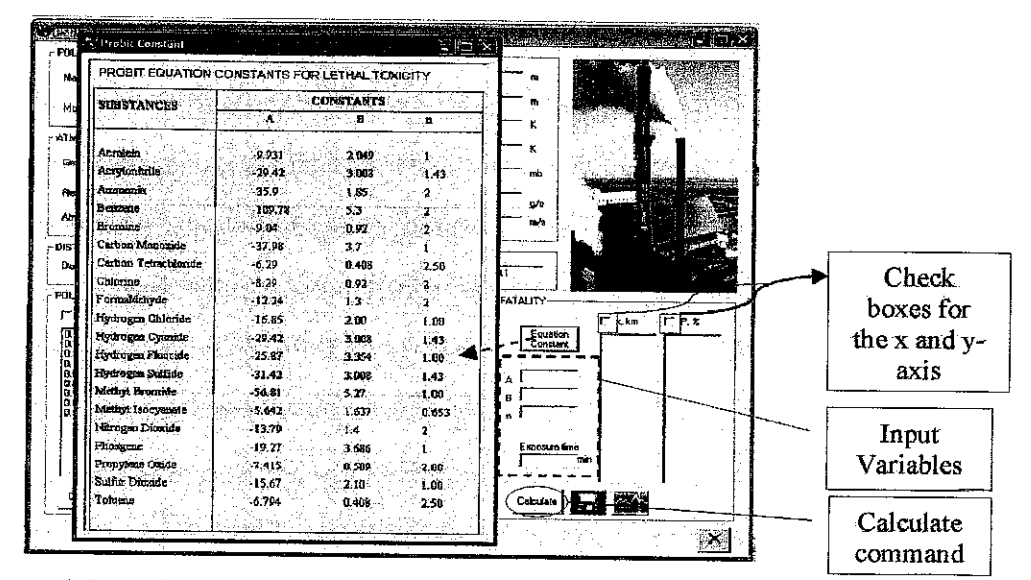

Figure 4.9: Probit Equation Constants Table and Fatality Section

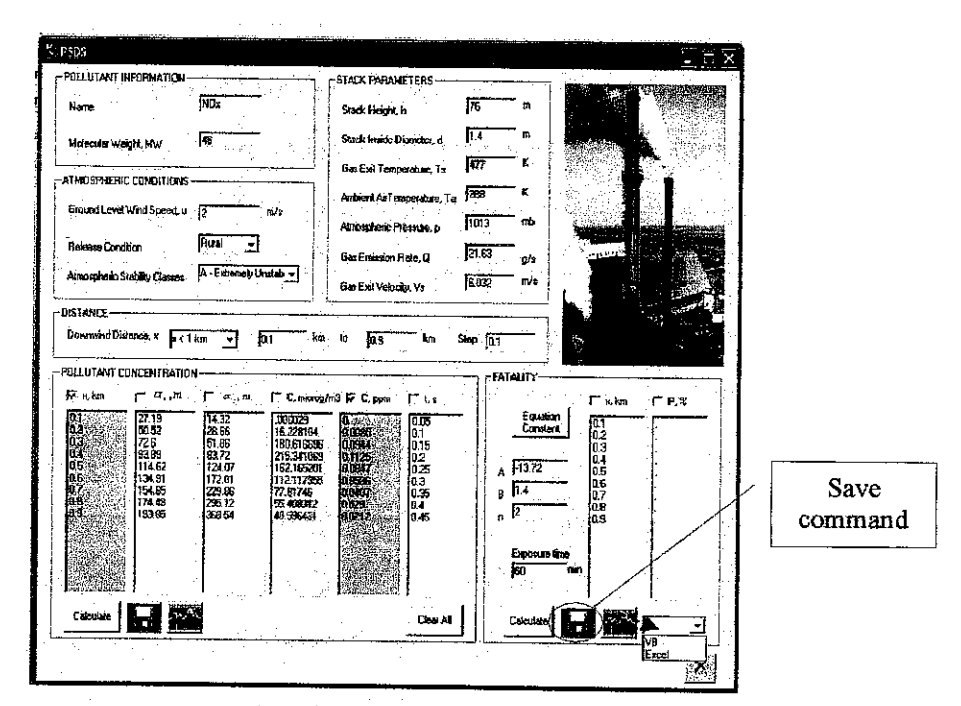

Figure 4.10: Save and Plot Graph Command for Fatality Section

## *4.3 WRITING THE COMPUTER PROGRAMME*

The program is written in standard Microsoft Visual Basic 6 and distributed in object format with the source code (El- Harbawi et. al, 2008). After creating the interface for the PSDS software, it's necessary to write the code that defines the applications behaviour.

## *4.4 PSDS SOFTWARE VALIDATION AND VERIFICATION*

Verification and validation of computational simulations are the primary methods to build confidence and quantify the results. Verification is the assessment of the accuracy of the solution to a computational model. Validation is the assessment of the accuracy of the model used and program developed by comparison with case study or actual data. The validation process will confirm that a good (correct, complete, consistent, operationally and technically feasible, and verifiable) system is being developed. The verification process ensures that the simulation results have met the systems requirement and that the system is ready for use in the operational environment for which it is intended. The PSDS software has been validated and verified with established software which is SCREEN3 (US EPA air pollution modelling software) as well as using data from case study.

#### *4.4.1* Case *Studies*

It should be pointed out that the use of the PSDS software for predicting the potential consequences of NOx necessitates the investigation of several scenarios. Therefore, results of two case studies are compared with PSDS software and SCREEN3. The descriptions for these studies are as follows:

*44*

#### **4.4.1.1 Case study 1**

The case study is referred to the **Example Calculation of Dispersion from a Buoyant Plume** in **Atmospheric Dispersion Modelling Compliance Guide by Schnelle and Dey (1999).** The results of PSDS software are compared to results from this case study and SCREEN3.

A coal-fired power plant with three stacks in line with a source data recorded stack height 91.5 m, diameter stack 3.05 m, stack gas velocity 13.7 m/sec, stack gas temperature 394 K and the emission rate is 375.326 g/sec after multiply multiple stack factor 0.9. The meteorological data is wind speed 5 m/sec, atmospheric temperature 294 K, atmospheric pressure 987 mb and at stability neutral D with a rural area.

## **4.4.1.2 Case study 2**

The case study is from *Fundamental of Stack Gas Dispersion by Milton Beychok (2005).* This case study is simulated using PSDS software and the results are compared to SCREEN3 results.

Emission of gas is 21.63 g/s. The receptor located at 600 m downwind from a source stack. The given conditions and problem specifics are 2 m/s wind velocity with Pasquill stability class A and rural terrain at ambient temperature of 15 °C. The stack parameters are 1.4 m of stack exit diameter, 76 m of stack exit height and 204 °C of stack exit temperature.

#### *4.4.2 Result and Discussion*

This section will discuss about NOx dispersion and the results after simulate by SCREEN3 and the result from Schnelle and Dey (1999) to compare with PSDS software.

### **4.4.2.1 Result of case study 1**

The concentration and dispersion coefficient has been estimated by PSDS software as a function of distance. The results are compared to the results from **Atmospheric Dispersion Modelling Compliance Guide by Schnelle andDey (1999)** and SCREEN3 as shown in Table 4.1.

| Distance,<br>$\mathbf{x}$ (km) | <b>Schnelle and Dey</b><br>(1999) |                                  |                      | <b>PSDS</b>             |                     |                      | <b>SCREEN3</b>          |                         |                      |
|--------------------------------|-----------------------------------|----------------------------------|----------------------|-------------------------|---------------------|----------------------|-------------------------|-------------------------|----------------------|
|                                | $\sigma_{\rm y}$<br>(m)           | $\sigma_{\rm z}$<br>$\mathbf m)$ | $\mathbf C$<br>(ppm) | $\sigma_{\rm y}$<br>(m) | $\sigma_{z}$<br>(m) | $\mathbf C$<br>(ppm) | $\sigma_{\rm v}$<br>(m) | $\sigma_{\rm z}$<br>(m) | $\mathbf C$<br>(ppm) |
| $\overline{2}$                 | 130                               | 50                               | 0.0977               | 126                     | 51                  | 0.1172               | 130                     | 55                      | 0.0115               |
| 3                              | 190                               | 65                               | 0.1730               | 182                     | 65                  | 0.1708               | 186                     | 69                      | 0.0350               |
| $\overline{4}$                 | 245                               | 77                               | 0.1887               | 235                     | 78                  | 0.1720               | 240                     | 81                      | 0.0524               |
| 5                              | 300                               | 89                               | 0.1829               | 287                     | 89                  | 0.1574               | 293                     | 91                      | 0.0615               |
| 8                              | 460                               | 120                              | 0.1348               | 436                     | 117                 | 0.1102               | 446                     | 120                     | 0.0627               |
| 10                             | 550                               | 137                              | 0.1003               | 533                     | 133                 | 0.0883               | 544                     | 137                     | 0.0565               |
| 30                             | 1450                              | 255                              | 0.0303               | 1422                    | 244                 | 0.0232               | 1435                    | 252                     | 0.0198               |

Table 4.1: Downwind concentration as function of distance result comparison between the PSDS software with Schnelle and Dey (1999) and SCREEN3 software

Figure 4.11 shows the relationship between the concentrations as a function of distance. The figure shows that there is a fair agreement between the results predicted by PSDS software and the reference book by Schnelle and Dey (1999). However, the result obtained from SCREEN3 is slightly different. The maximum concentration of PSDS software is equal to 0.1720 ppm at a distance of 4 km. From the reference book, the maximum concentration is 0.1887 ppm at 4 km while the maximum concentration from SCREEN3 is 0.0627 ppm at 8 km

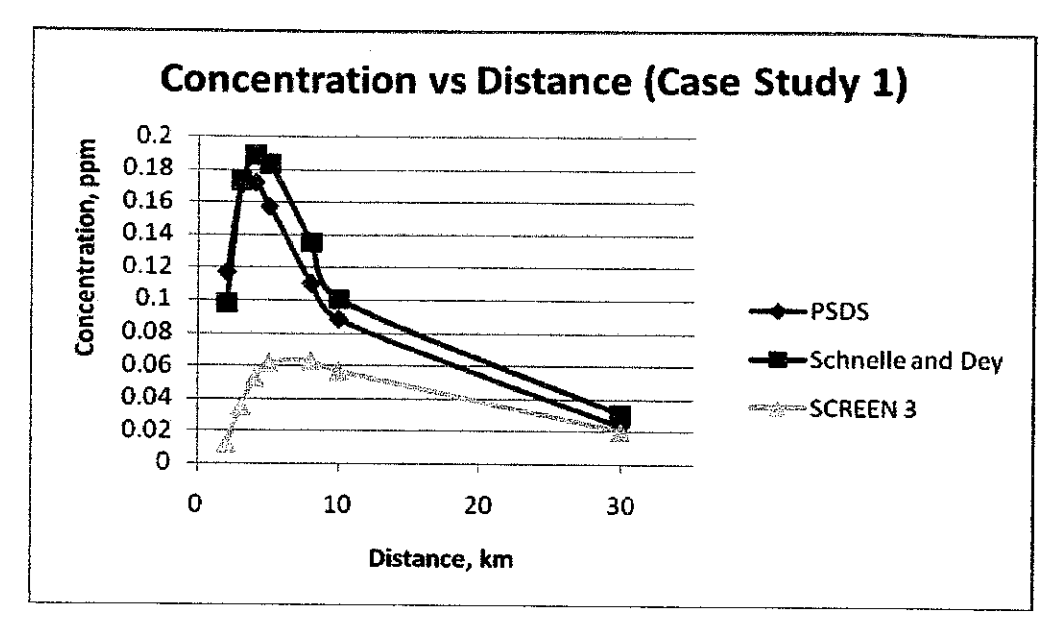

Figure 4.11: Downwind concentration as function of distance result comparison between the PSDS software, Schnelle and Dey (1999) and SCREEN3

The difference in the results could be because of different equation used in both software and also the reference book. The reference book, PSDS software and SCREEN3 are using the same model which is the Pasquill-Gifford dispersion model. However, the difference in equation used to calculate the dispersion coefficients,  $\sigma_y$  and  $\sigma$ <sub>2</sub> and the plume rise equation could affects the difference in concentration prediction. In order to find the causes of the difference, the value of  $\sigma_y$  and  $\sigma_z$  from reference book, PSDS software and SCREEN3 are compared as shown in Figure 4.12 and 4.13.

Figure 4.12 and 4.13 shows the relationship between dispersion coefficients for both y and z and distance. The dispersion coefficient will increase when downwind distance increase. Based on both figures, it can be noticed that the dispersion coefficient value predicted by the PSDS software, reference book, and SCREEN3 are similar. This results show that the dispersion coefficient equation used by reference book, PSDS software and SCREEN3 are almost the same.

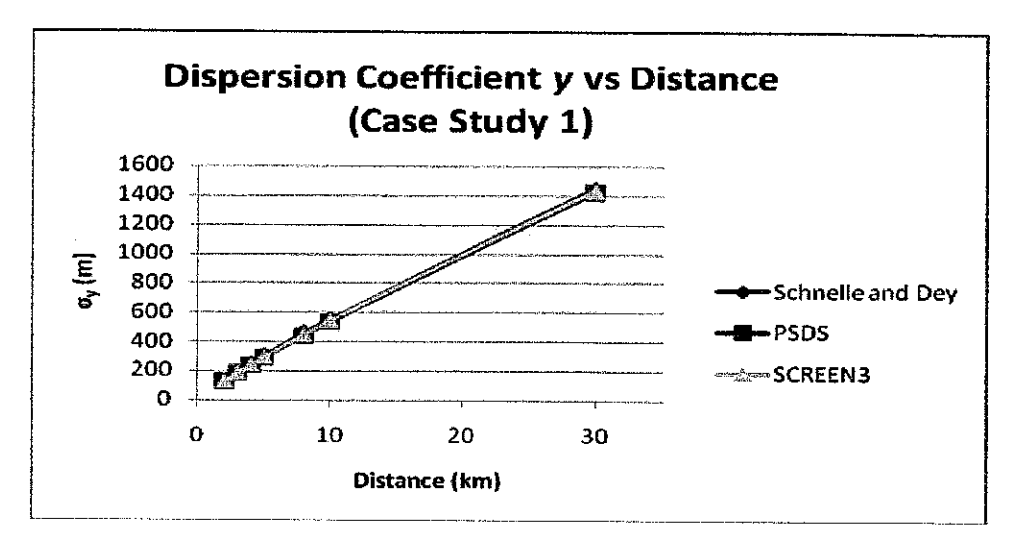

Figure 4.12: Dispersion Coefficient  $y$  as Function of Distance Comparison between PSDS Software, Schnelle and Dey (1999) and SCREEN3

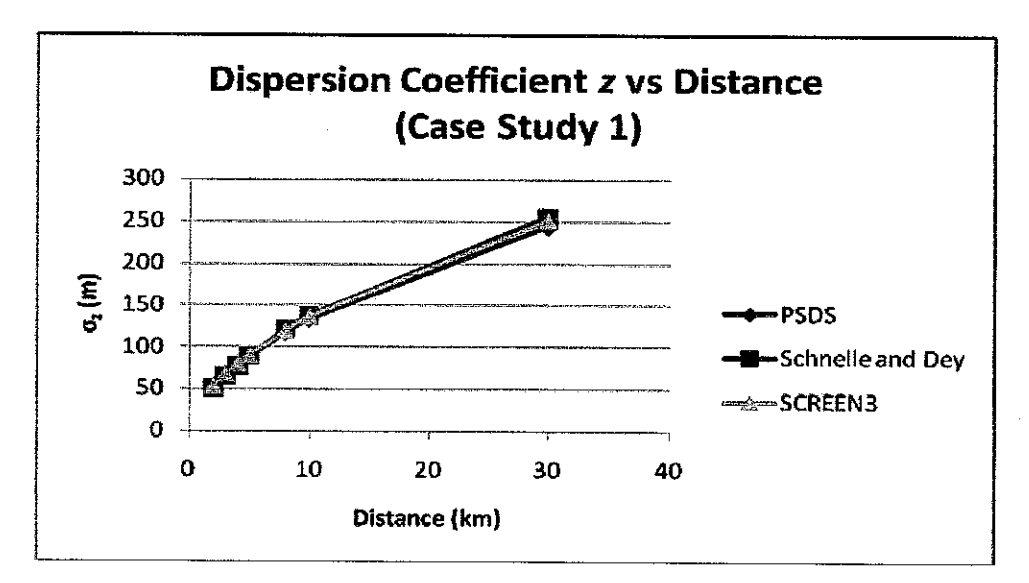

Figure 4.13: Dispersion Coefficient *z* as Function of Distance Comparison between PSDS Software, Schnelle and Dey (1999) and SCREEN3

As mentioned before, the second parameter that might affect the difference between the three results is the plume rise equation. The most common equations used to calculate the plume rise are the Brigg's equation and Holland's equation. The Brigg's equation is more complicated than Holland's equation. According to Schnelle and Dey (1999), the concentration calculated using the Hollands equation will be higher if compared to the Brigg's equation. It should be noted that PSDS software and reference book are using

the Holland plume rise equation while the SCREEN3 using the Briggs plume rise equation. This shows that the difference of the concentration values between three results are because of the plume rise equation.

Furthermore based on the condition from the case study, PSDS has simulated the percentage of fatality. From the PSDS software result, it is found that no fatahty predicted at the given condition.

## *4\*4.2.2Result ofcase study 2*

The concentration and dispersion coefficient has been estimated by PSDS software as a *function of distance using data from* **Fundamental ofStack Gas Dispersion by Milton Beychok (2005).** The results from PSDS simulation is compared with results from SCREEN3 as shown in Table 4.2.

| Distance,         |               | <b>SCREEN3</b>       |                      |                   |                         |                      |
|-------------------|---------------|----------------------|----------------------|-------------------|-------------------------|----------------------|
| $\mathbf{x}$ (km) | $\sigma_y(m)$ | $\sigma_{\rm z}$ (m) | $\mathbf C$<br>(ppm) | $\sigma_y$<br>(m) | $\sigma_{\rm z}$<br>(m) | $\mathbf C$<br>(ppm) |
| 0.1               | 27            | 14                   | 0.000                | 29                | 17                      | 0.0000               |
| 0.2               | 51            | 29                   | 0.0085               | 52                | 33                      | 0.0002               |
| 0.3               | 73            | 52                   | 0.0944               | 74                | 50                      | 0.0121               |
| 0.4               | 94            | 84                   | 0.1125               | 94                | 73                      | 0.0422               |
| 0,5               | 115           | 124                  | 0.0847               | 114               | 106                     | 0.0580               |
| 0,6               | 135           | 173                  | 0.0586               | 134               | 155                     | 0.0518               |
| 0.7               | 155           | 230                  | 0.0407               | 153               | 214                     | 0.0391               |
| 0.8               | 174           | 295                  | 0.0290               | 172               | 283                     | 0.0286               |
| 0.9               | 194           | 369                  | 0.0212               | 191               | 364                     | 0.0212               |
| $\mathbf{1}$      | 213           | 450                  | 0.016                | 209               | 454                     | 0.0165               |
| $2 -$             | 396           | 1953                 | 0.002                | 384               | 1968                    | 0.0080               |
| $\mathbf{3}$      | 569           | 4578                 | 0.0006               | 547               | 4643                    | 0.0056               |

Table 4.2: Downwind concentration as function of distance result comparison between the PSDS software and SCREEN3 for Case Study 2

Figure 4.14 shows the relationship between the concentrations as a function of distance. The figure shows that the result obtained from PSDS software and SCREEN3 is slightly different. The maximum concentration of PSDS software is equal to 0.1125 ppm at a distance of 0.4 km while the maximum concentration from SCREEN3 is 0.058 ppm at distance of 0.5 km.

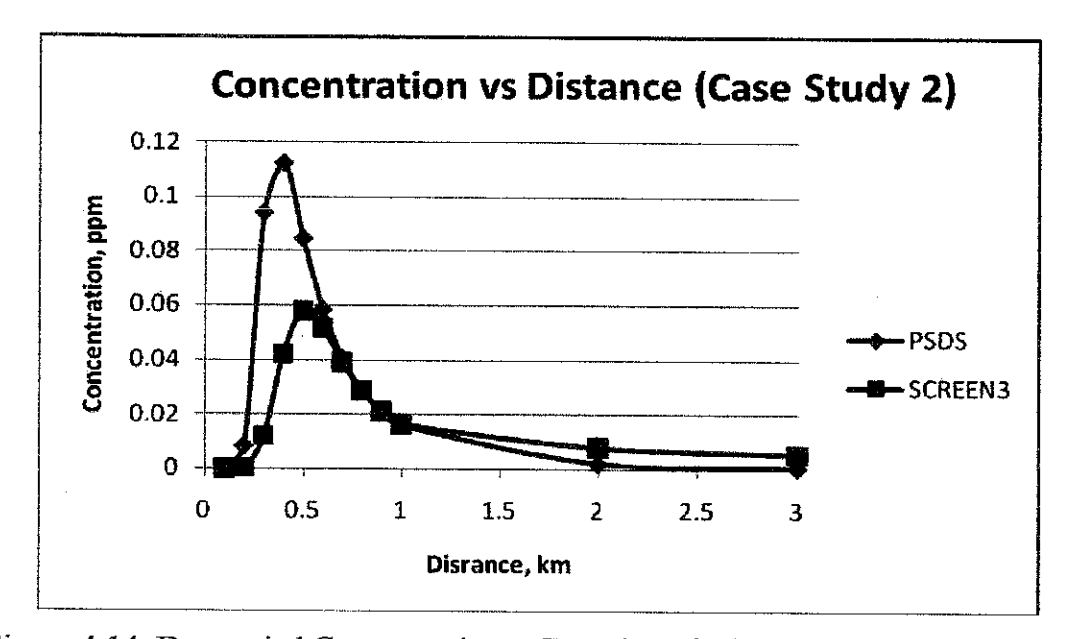

Figure 4.14: Downwind Concentration as Function of Distance Result Comparison between the PSDS software and SCREEN3 for Case Study 2

The difference in the results could be because of different equation used behind both software. PSDS software and SCREEN3 are using the same model which is the Pasquill-Gifford dispersion model. However, the difference in equation used to calculate the dispersion coefficients,  $\sigma_y$  and  $\sigma_z$  and the plume rise equation could affects the difference in concentration prediction. In order to find the causes of the difference, the value of  $\sigma_y$  and  $\sigma_z$  from PSDS software and SCREEN3 are compared as shown in Figure 4.15 and 4.16.

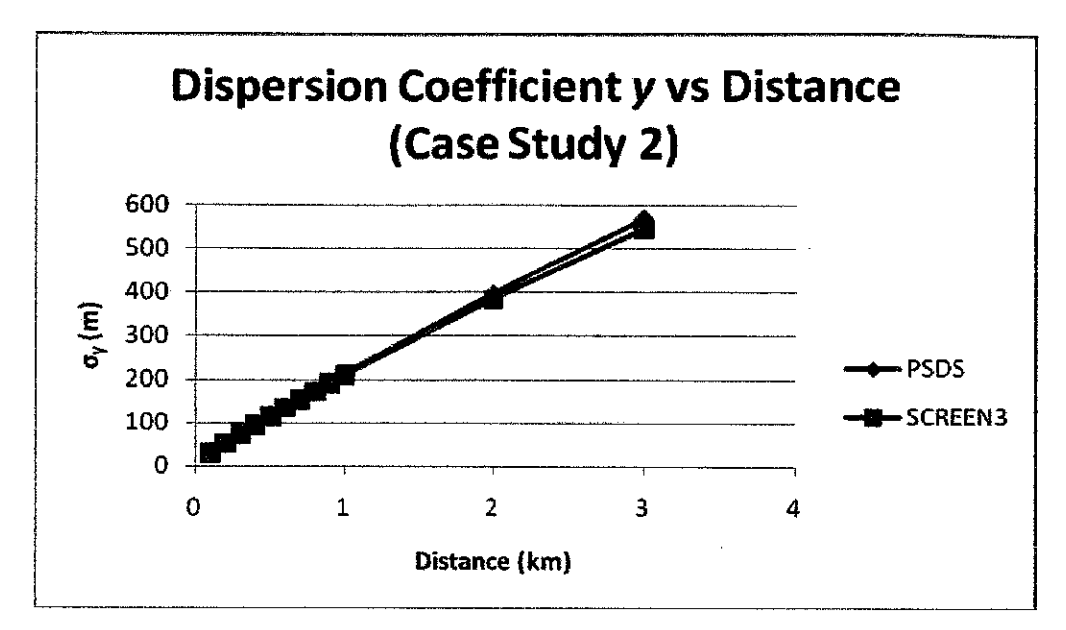

Figure 4.15: Dispersion Coefficient *y* as Function of Distance Comparison between PSDS Software and SCREEN3 for Case Study 2

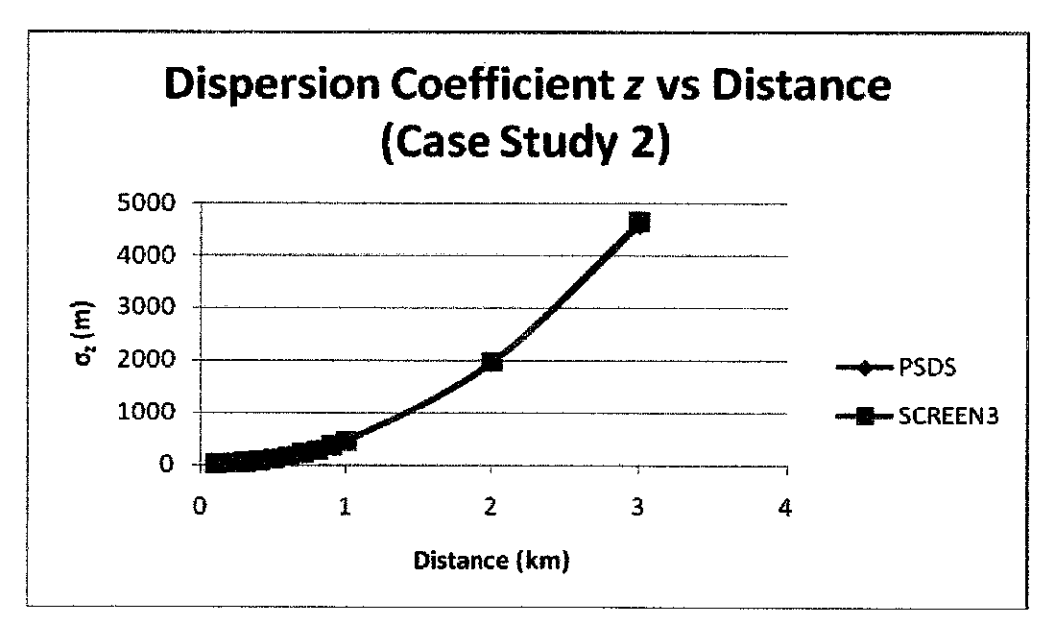

Figure 4.16: Dispersion Coefficient *z* as Function of Distance Comparison between PSDS Software and SCREEN3 for Case Study 2

Figure 4.15 and 4.16 shows the relationship between dispersion coefficients for both y and z and distance. The dispersion coefficient will increase when downwind distance increase. Based on both figures, it can be noticed that the dispersion coefficient value predicted by the PSDS software and SCREEN3 are almost the same. This results show

that the dispersion coefficient equation used by PSDS software and SCREEN3 are almost the same.

As mentioned before, the second parameter that might affect the difference between the both results from PSDS software and SCREEN3 is the plume rise equation. The most common equations used to calculate the plume rise are the Brigg's equation and Holland's equation. The Brigg's equation is more complicated than Holland's equation. According to Schnelle and Dey (1999), the concentration calculated using the Hollands equation will be higher if compared to the Brigg's equation. It should be noted that PSDS software is using the Holland plume rise equation while the SCREEN3 is using the Briggs plume rise equation. This shows that the difference of the concentration values between both results are because of the plume rise equation.

Furthermore based on the condition from the case study, PSDS has simulated the percentage of fatality. From the PSDS software result, it is found that no fatality predicted at the given conditioa

## *CHAPTER <sup>5</sup>*

## *CONLCUSION AND RECOMMENDATION*

## *5.1 CONCLUSION*

Emissions of gases are unavoidable events during activities in process industry which will cause air pollution. Assessment of the hazards posed by the pollutants emitted from the industries can be carried out by the use of mathematical models to calculate the consequences of emissions. The mathematical models are difficult to implement manually because the calculations involved are difficult and time consuming. Usually a large number of these calculations are required. For these reasons, the concentration estimation is best carried out by using air pollution software. The framework to develop air pollution software applications to estimate the concentration of pollutant and also the fatality has been described in this report. The software is called Point Source Dispersion Software (PSDS) and was developed using Visual Basic 6. All the programs have been written and designed within an object-orientated framework. The software was designed to work as user-friendly software.

PSDS has successfully been simulated and the results have been obtained. The validation and verification of the software together with the model used is done using established air pollution modelling software, SCREEN3 and established data. PSDS software produces slightly different values than SCREEN3 but the trends produced by both softwares are similar. The objectives of the project are accomplished.

## *5.2 RECOMMENDATION*

The recommendations for future work are:

- \* Use a more complicated equation for the plume rise equation to increase the accuracy of the software.
- \* Evaluate PSDS software using actual data in order to see the error ifthe software is run using actual data.
- \* Evaluate PSDS software with other established air pollution dispersion software.

## *REFERENCES*

- Abramowitz M. M. and I. A. Stegun eds, (1964). *Handbook of Mathematical Functions*. Dover, New York, 1965, 1972, Originally published by National Bureau of Standards in 1964.
- ADB-Asian Development Bank, (2006). **Country Synthesis Report on Urban Air Quality Management.** Asian Development Bank, Philippines.
- Anderson G., (1969). **An evaluation of dispersion formulas: Final report.** Travellers Research Corp.
- Arya S. Pal, (1999). **Air Pollution Meteorology and Dispersion.** Oxford University Press.
- Best, C., (1935). Transfer of heat and momentum in the lowest layers of the atmosphere. Met. Office Geophys, Memoirs No. 65.
- Beychok Milton R., (2006). **Fundamental of Stack Gas Dispersion.** <http://www.airdispersion.com>
- Beychok Milton R., (2005). Fundamentals of Stack Gas Dispersion. 4<sup>th</sup> Edition, Irvine, California, USA.
- Boubel R., Fox D., Turner B., Stern C. (1994). **Fundamentals of Air Pollution.** Academic Press. Elsevier.
- Builtjes, P.,(2001). **Major Twentieth Century Milestones in Air Pollution Modelling and** Its Application. Air Pollution Modeling and Its Application XIV. Springer.

Colls Jeremy, (2002). *Air Pollution*. 2<sup>nd</sup> edition, Taylor & Francis.

- Cox, R.A. and Derwent, R.G., (1981). **Gas kinetics and energy transfer.** Specialist Periodical Reports Chemistry Society 4, 189.
- Crowl Daniel A. and Louvar Joseph F., (2002). **Chemical Process Safety Fundamentals with Applications.** 2nd Edition, Prentice Hall.
- Csanady G. T., (1973). **Turbulent Diffusion in the Environment,** D. Reidel Publishing Co.
- Davis Mackenzie L. and Masten Susan J., (2004). Principles of environmental engineering and science.<sup>2nd</sup> Edition, McGraw-Hill.
- DEQ (2000), Nebraska Department of Environment. < www.DEQ.state.NE.US Home Page>
- Derwent, G., Middleton, R., Field A., Goidstone E., Lester, N., Perry, R., (1995). **Analysis and interpretation ofair quality datafrom an urban roadside location in Central London over the periodfrom July 1991 to July 1992.** Atmospheric Environment 29(8) 923-946.
- DOE (2006), Department of Environment. <http://www.doe.gov.my/en/content/sourcesair-pollution>
- Eisenberg N., Lynch, C. and Breeding R., (1975). **Vulnerability Model: A Simulation Systemfor Assessing Damage Resultingfrom Marine Spills.** Rep. CG-D-136-75. Enviro Control Inc., Rockville, MD.
- El-Harbawi M., Mustapha Sa'ari, Zulkifli Abdul Rashid and Yin Chun-Yang (2008). **Air Pollution Modelling, Simulation and Computational Methods: A Review.** International Conference on Environmental Research and Technology, Penang, Malaysia.
- El-Harbawi, M., Sa'ari Mustapha, Zulkifli Abdul Rashid, Yin Chun-Yang, Sherif A. A. and Mohammad Hatta, (2007). *Development of a Windows-Based Air Dispersion* **Modelling Software Package.**
- Eliassen A., Saltbones J., Stordal F., Øystein H., Isaksen I., and Stordal F., (1982). A **Lagrangian Long-Range Transport Model with Atmospheric Boundary Layer** Chemistry. Journal of Applied Meteorology, 21: 11, pp. 1645-1661
- Eliassen, A., (1978). **The OECD study oflong range transport of air pollutants: long** range transport modelling. Atmos. Environ., 12,479.

Finney, D., (1971). **Probit analysis.** London: Cambridge University Press.

Gifford, A., (1957a). **Relative atmospheric diffusion ofsmokepuffs.** J. Met., 14, 410.

Gifford, A., (1957b). **Further data onrelative atmospheric diffusion.** J. Met, 14,475.

- Gifford, F., (1961). **Uses of routine meteorological observations for estimating atmospheric dispersion.** Nuclear Safety 2(4):47-51.
- Hanna, S., (1981). **Lagrangian and Eulerian Time-Scale Relations in the Daytime** Boundary Layer. Journal of Applied Meteorology, 20:3, pp. 242-249.
- Hanna, S., Briggs, G. A. and Hosker, R. P., (1982). Handbook on Atmospheric Diffusion. Technical Information Center, U.S. Department of Energy.
- Haugen, A., (1959). **Project Prairie Grass, A Field Programme in Diffusion.** Geographical Research Paper No. 59, Vol. Ill, G.R.D.A.F.C., Bedford, Mass.
- Hay, S., and Pasquill, F., (1957). **Diffusion from a fixed source at a height of a few hundredfeet in the atmosphere.** J. Fluid Mech., **2,** 299.
- Kinsman P., Wilday J., Nussey C, and Mercer A., (1994). **Users' views of model performance and expectations.** Journal of Loss Prevention in the Process Industries, 7, 2: 66-200.
- Lees F., (1996). **Loss Prevention in the Process Industries.** 2nd eda, Butterworth-Heinemann, Boston, MA.

Lim Sze Fook, (2008). **Air Pollution Assessment Training.** ENSEARCH

- Liu, D., and Liptak, B., (2000). **Air Pollution.** CRC Press.
- Martin D.O. (1976). **Comment on the Change of Concentration Standard Deviations** with Distance. Journal of the Air Pollution Control Association, 26: 145-46.
- McElroy, J.L, (1969). **A comparative study of urban and rural dispersion.** J. Appl. Meteor., 8(1): 19,
- Middleton, R., (1995). **A new box model to forecast urban air quality: BOXURB.** Turbulence and Diffusion Note No 221. Unpublished. The Meteorological Office.
- Middleton, R., (1998). **A New Box Model to Forecast Urban Air Quality: Boxurb.** Environmental Monitoring and Assessment, 52, (1-2), 315-335.
- *Monin, A. S., (1959). Smoke propagation in the surface layer ofthe atmosphere. Atmospheric Diffusion and Air Pollution, ed. F. N. Frenkiel and P. A. Sheppard, Advancesin Geophysics, 6,331,Academic Press.*
- *Ogura, Y., (1959).* **Diffusionfrom a continuous source in relation to afinite observation** *interval. Atmospheric Diffusion and Air Pollution, ed. F. N. Frenkiel and P. A. Sheppard, Advances in Geophysics, 6,149, Academic Press.*
- *Panagiotou G. N. and Michalakopoulos T. N., (2000).* **Mine Planning and Equipment Selection 2000.** *Taylor* & *Francis.*
- *Pasquill F., (1974). Atmospheric Diffusion. 2nd eda), Ellis Horwood Ltd., Chichester, p. 228.*
- *Pasquill F., and Smith B., (1983).* **Study ofthe Dispersion of Windborne Material Etc.** *Ellis Horwood.*
- *Pasquill,* F., (1961). The estimation of the dispersion of windborne material. Met. Mag.,
- *Robert, A., Tai LoyYee, and Ritchie, H., (1985).* **ASemi-Lagrangian and Semi-Implicit Numerical Integration Scheme for Multilevel Atmospheric Models.** *Monthly Weather Review, 113,3, pp. 388-394.*
- *Rohde, H., (1972).* **A study of the sulfur budget for the atmosphere over northern** *Europe. Tellus, 24:128.*
- **Rohde**, H., (1974). Some aspects of the use of air trajectories for the computation of **large scale dispersion and fallout patterns.** Adv. *in* **Geophysics** *18B:95, academic press.*
- Schnelle, K., and Dey, P., (1999). **Atmospheric Dispersion Modelling Compliance Guide.** McGraw-Hill, Europe.
- Schubach Simon (1995). **Comparison of Probit Expressions for the Prediction of Lethality Due to Toxic Exposure.** Science Direct.
- Scrase, F., (1930). **Some characteristics of eddy motion in the atmosphere.** Meteorological Office Geophysical Memoirs No. 52.
- Seinfeld John H., (1986). Atmospheric Chemistry and Physics of Air Pollution. Wiley, University of Michigan.
- Smith, B., (1957). The diffusion of smoke from a continuous elevated point source into a **turbulent atmosphere.** J. Fluid Mech., 2, 49.
- Stewart, N. G., Gale, H. J. and Crooks, R. N., (1958). **The atmospheric diffusion of gases dischargedfrom the chimney of the Harwell Pile (Bepo).** A.E.R.E. HP/R 1452, H.M.S.O. (in shortened version Int. J. Air. Poll, 1, 87, 1958).

Sutton O. G., (1953). **Micrometeorology.** McGraw-Hill, New York.

Taylor, G., (1915). **Eddy motion in the atmosphere.** Phil. Trans. Roy. **Soc,** A, 215, 1.

Taylor, G., (1921). **Diffusion by continuous movements.** proc.London Math. soc. 20:196.

Taylor, **G.,**(1927). Turbulence. Quart. **J. R. Met. Soc,** 53, 201.

TNO, (1992). **The Netherlands Organization of Applied Scientific Research, 1992.** Methods for the Calculation of Physical Effects. Voorburg.

- Turner, D. B., (1970). **Workbook of atmospheric dispersion estimates.** Office of Air Programs Pub. No. AP-26, Environmental Protection Agency, U.S.A.
- Turner, D.B. (1994). **Workbook ofatmospheric dispersion estimates: an introduction to dispersion modelin.** 2nd Edition, CRC Press.
- US EPA, (1998). **How nitrogen oxides affect the way we live and breathe.** United States Environmental Protection Agency, Research Triangle Park.
- VieEPA, (1985). **Victoria Environmental Protection Authority.** Plume Calculation Procedure and Approved Procedure under Schedule E of State Environment Protection Policy (the Air Environment). Publication no. 210.
- Vilchez J. A., Montiel H., Casal J. and Arnaldos J. (2000). **Analytical Expressionsfor the Calculation ofDamage Percentage Using the Probit Methodology.** Journal ofLoss Prevention intheProcessIndustries 14 (2001) 193-197.
- Vincent K. (2009). Probit Analysis. <usenvww.sfsu.edu/~efc/classes/biol710/probit/ProbitAnalysis.pdf
- Weber, E., (1982). **Air Pollution: Assessment Methodology and Modelling, Volume 2.** Plenum Press, New York.
- WHO (2008), World Health Organization <http://www.who.intymediacentre/factsheets/fs313/en/index.html>
- Yahaya, N., Ali, A. and Ishak, F. (2006). **Air Pollution Index (API) and the Effects on Human Health: Case Study in Terengganu City, Terengganu, Malaysia.** Paper submitted to the International Association for People-Environmental Studies (IAPS) Conference, September 2006, Alexandria, Egypt.

*61*

# APPENDIX

| $\frac{0}{0}$ | $\bf{0}$ | $\overline{2}$ | $\overline{\mathbf{4}}$ | 6    | 8    |
|---------------|----------|----------------|-------------------------|------|------|
| $\bf{0}$      |          | 2.95           | 3.25                    | 3.45 | 3.59 |
| 10            | 3.72     | 3.82           | 3.92                    | 4.01 | 4.08 |
| 20            | 4.16     | 4.23           | 4.29                    | 4.36 | 4.42 |
| 30            | 4.48     | 4.53           | 4.59                    | 4.64 | 4.69 |
| 40            | 4.75     | 4.80           | 4.85                    | 4.90 | 4.95 |
| 50            | 5.00     | 5.05           | 5.10                    | 5.15 | 5.20 |
| 60            | 5.25     | 5.31           | 5.36                    | 5.41 | 5.47 |
| 70            | 5.52     | 5.58           | 5.64                    | 5.71 | 5.77 |
| 80            | 5.84     | 5.92           | 5.99                    | 6.08 | 6.18 |
| 90            | 6.28     | 6.41           | 6.55                    | 6.75 | 7.05 |
| 99            | 7.33     | 7.41           | 7.46                    | 7.65 | 7.88 |
|               |          |                |                         |      |      |

Table A.1: Transformation of probits to percentages (Vilchez et. al., 2001)

 $\ddot{\phantom{a}}$ 

Table (A.2.1) Project Gantt Chart for semester 1 Table (A.2.1) Project Gantt Chart for semester 1

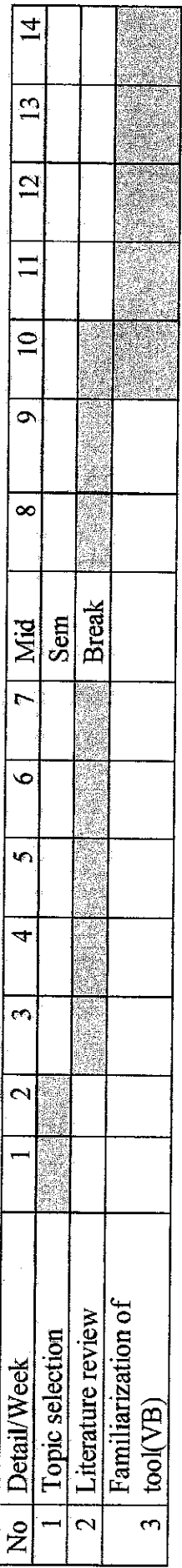

Table (A.2.2): Project Gantt Chart for Semester 2 Table  $(A.2.2)$ : Project Gantt Chart for Semester 2

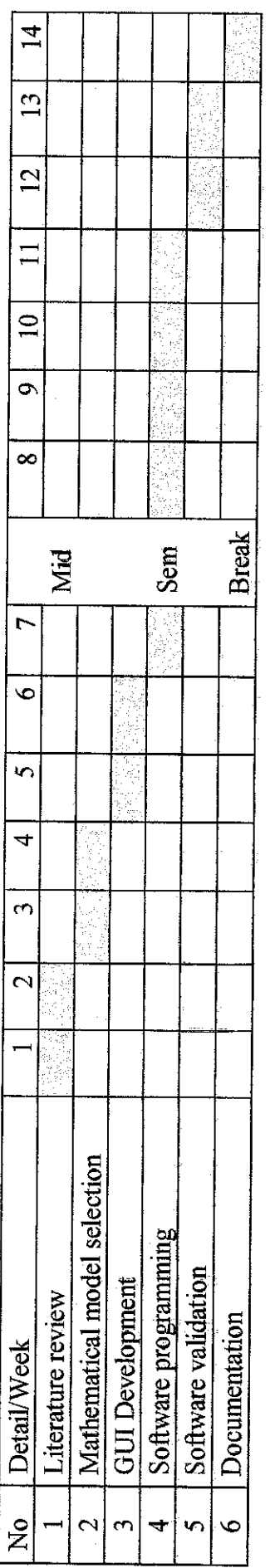

 $\hat{\mathcal{A}}$ 

63

 $\frac{1}{2}$ 

 $\hat{\mathcal{L}}$
Table  $A.3.1$ : Suggested Milestone for the First Semester of 2. Semester Final Vear Project *Table A.3.1; Suggested Milestone for the First Semester of 2-Semester Final Year Project*

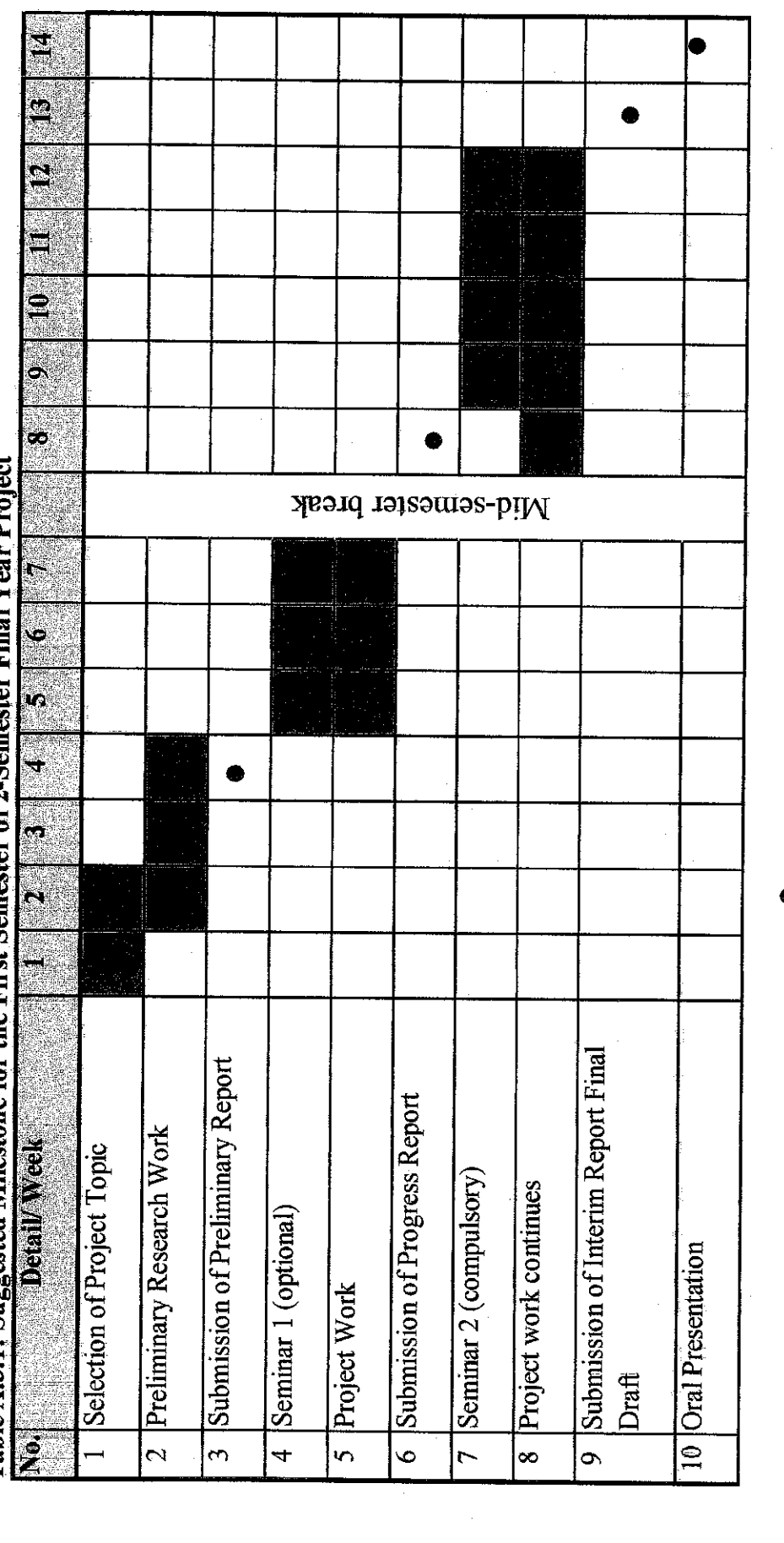

 $\frac{1}{\sqrt{2}}$ 

Suggested milestone Suggested milestone

 $\ddot{\phantom{0}}$ 

 $\bullet$ 

Process

64

 $\frac{1}{2}$ 

 $\frac{1}{2}$ 

 $\frac{1}{2}$ 

Table A.3.2: Suggested Milestone for the Second Semester of 2-Semester Final Year Project *Table A.3.2: Suggested Milestone for the Second Semester of2-Semester Final Year Project*

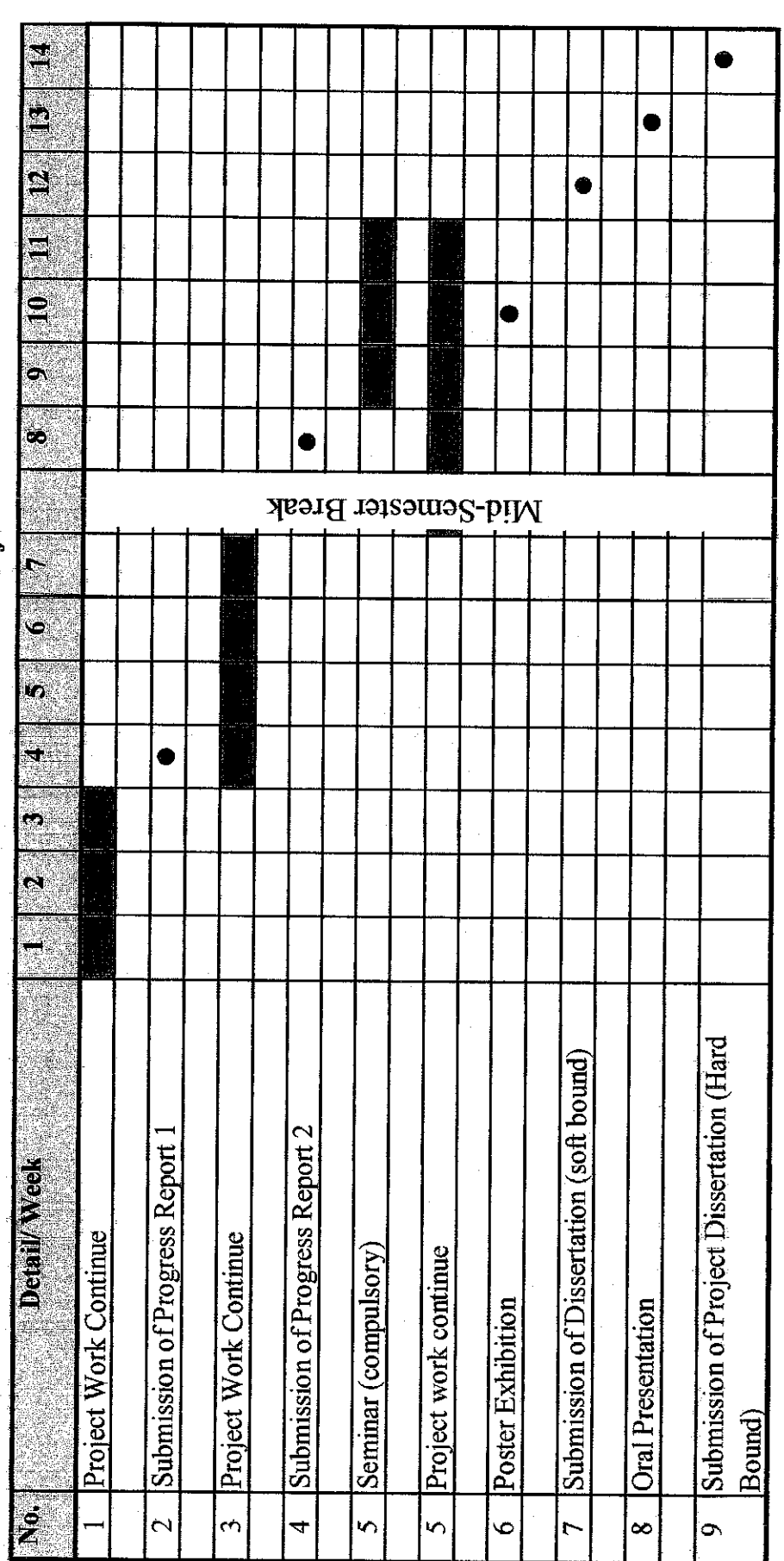

**Suggested milestone** Suggested milestone  $\bullet$ 

Process

65